**4**章 用紙の取扱い

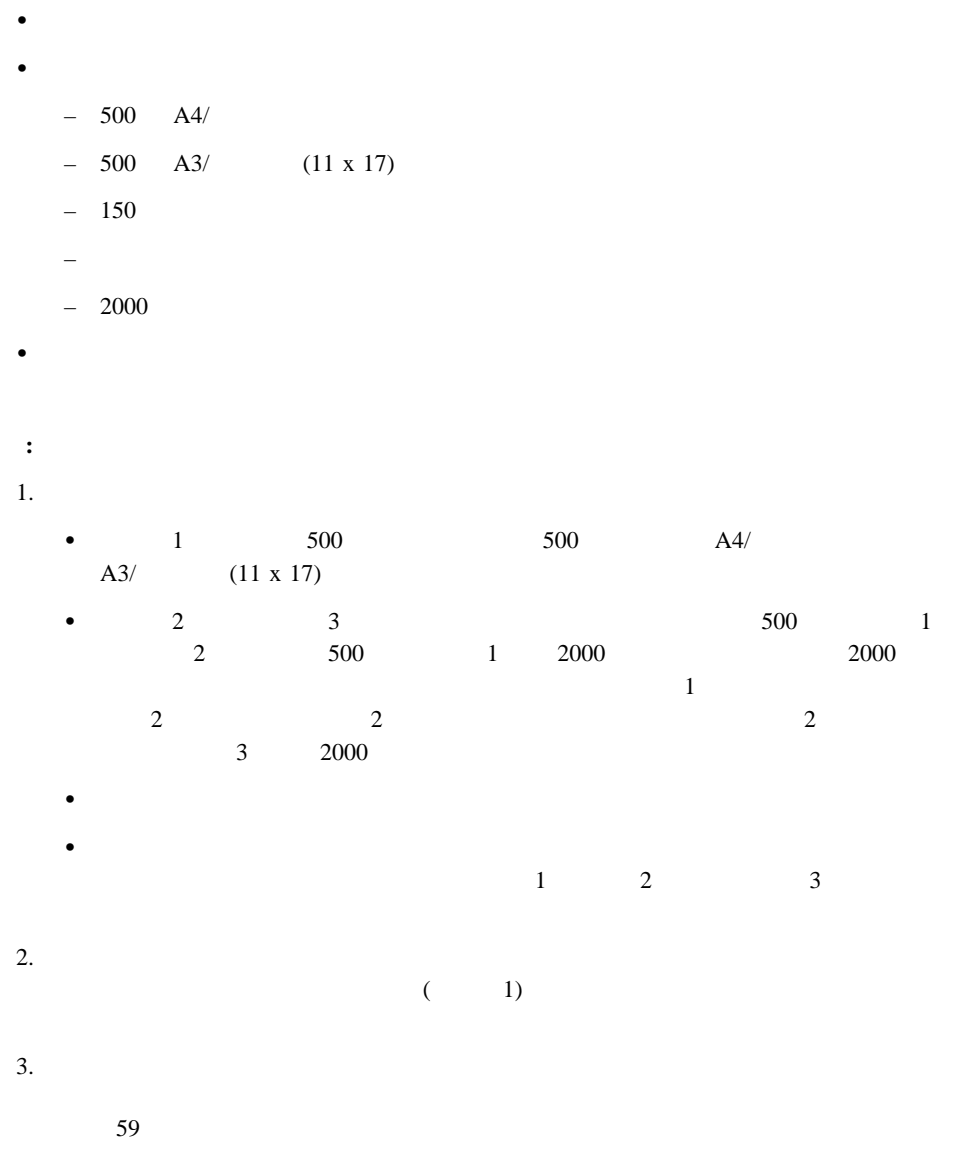

#### $\bullet$  33

- $\bullet$  33
- $\bullet$  35  $AA/$
- 36  $A3/$  (11 x 17)
- $\bullet$  37
- 37  $2000$
- **:**
- 
- 1.  $\blacksquare$ 
	- $: 60 \t 105 \text{ g/m}^2$ 
		- $: 60 \t 105 \text{ g/m}^2$
		- $\bullet$ 
			- $\frac{135 \text{ g/m}^2}{2}$
			- $: 190 \text{ g/m}^2$
	- $2000$  : 60  $105 \text{ g/m}^2$
- $2.$ 
	- $\bullet$
	-
	- $\bullet$ 
		- $\bullet$ つるした用紙またはコート
- $3.$
- $\overline{\mathbf{33}}$
- $4.$
- 
- 5.  $\blacksquare$
- $\bullet$
- $\bullet$  (and  $\bullet$  )
- $\bullet$

# $\sim 235^{\circ}$ C

- 
- $\bullet$   $\bullet$   $\bullet$
- $\bullet$  $\bullet$
- $\bullet$   $\bullet$   $\bullet$
- 

## $\sim 235^{\circ}$ C

- 
- プロジェクター用フオイルがプリンター内で詰まる
- $\bullet$  The contract of the contract of the contract of the contract of the contract of the contract of the contract of the contract of the contract of the contract of the contract of the contract of the contract of the co  $\bullet$
- $\bullet$  The contract of the contract of the contract of the contract of the contract of the contract of the contract of the contract of the contract of the contract of the contract of the contract of the contract of the co

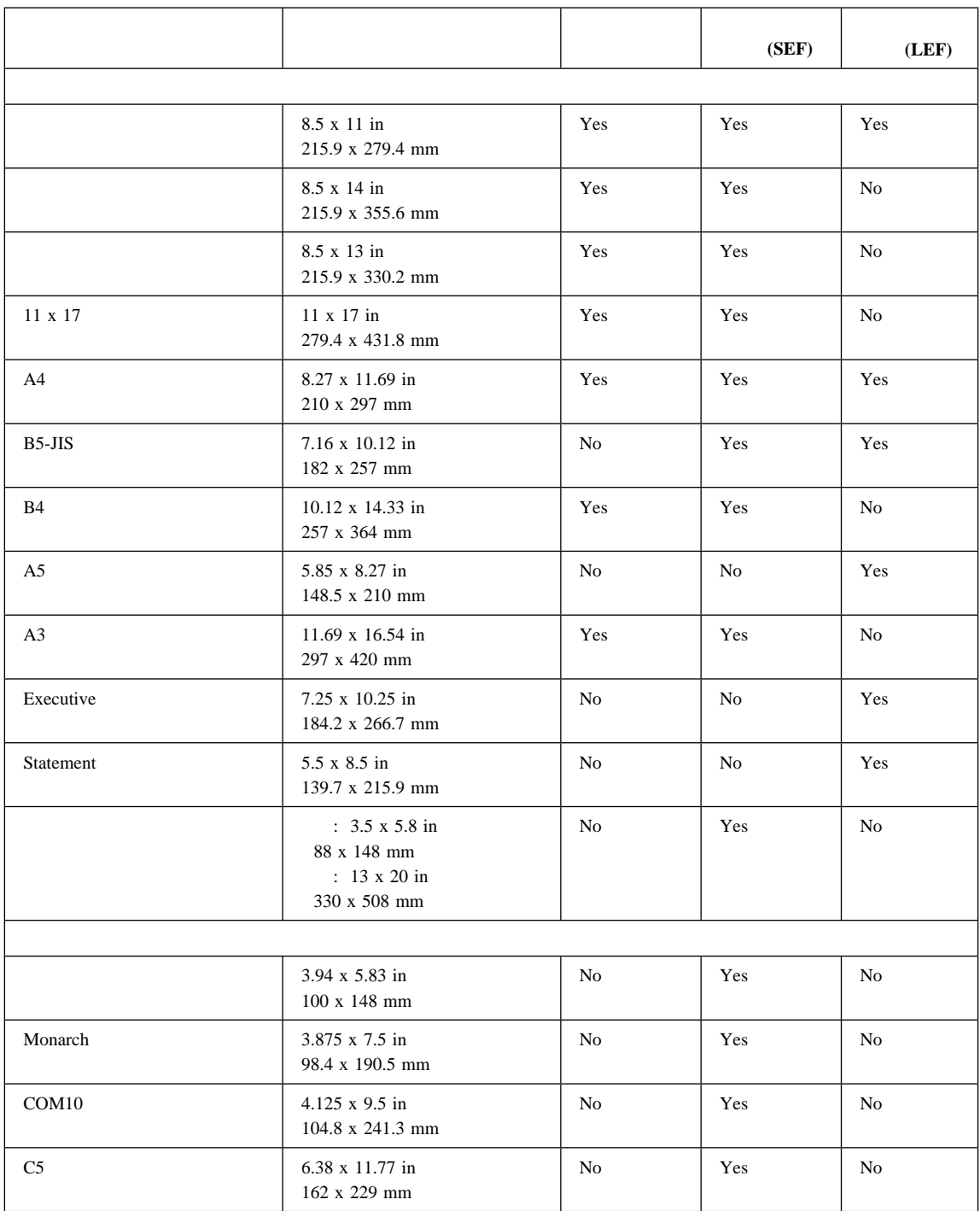

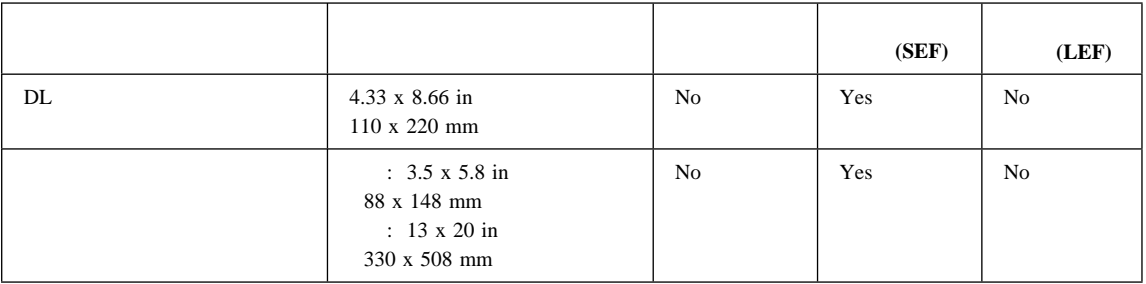

**A4/**レター・トレイの用紙仕様

- **:** InfoPrint 20 2 LTR ( ) A4 LTR Executive Statement B5-JIS A5
	- $A4$   $A5$   $B5-JIS$ Executive Statement
	-

 $\bullet$  A4

 $\blacksquare$  LTR

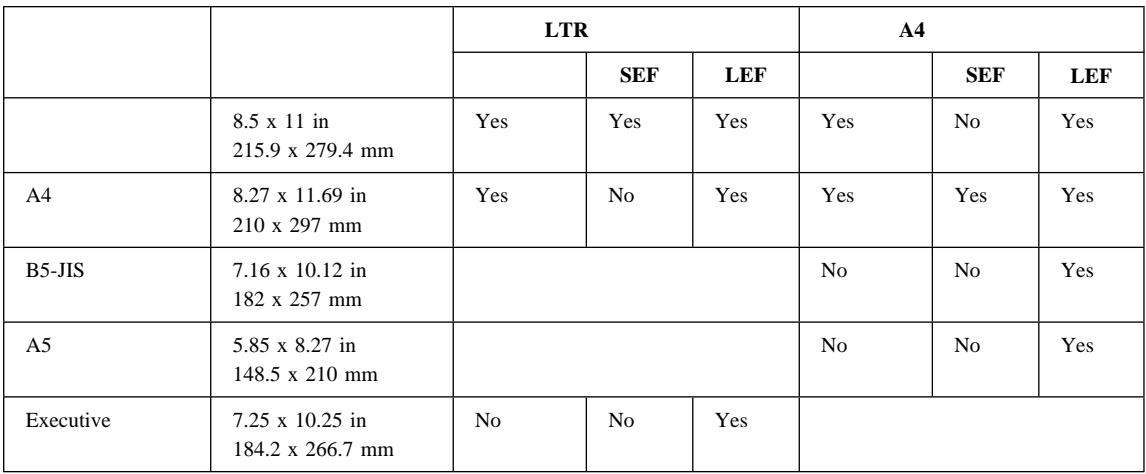

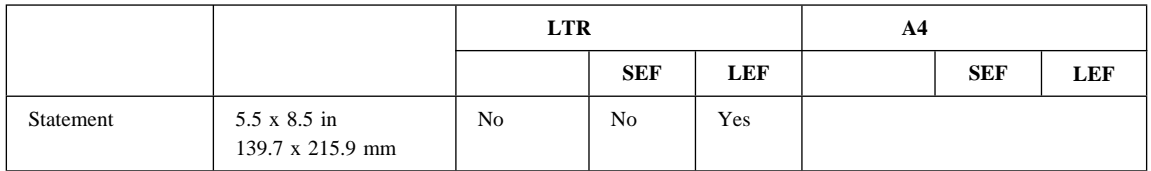

A3/  $(11 \times 17)$ 

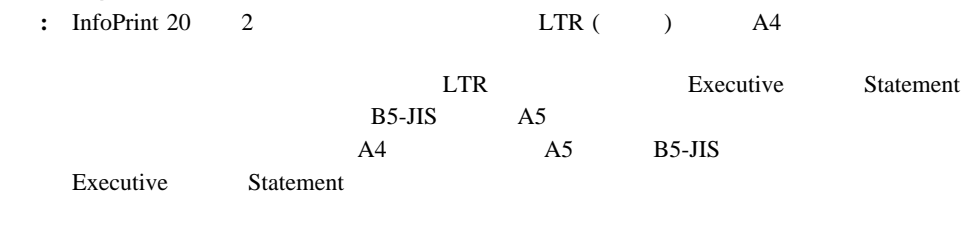

 $\bullet$  A4

 $\blacksquare$  LTR

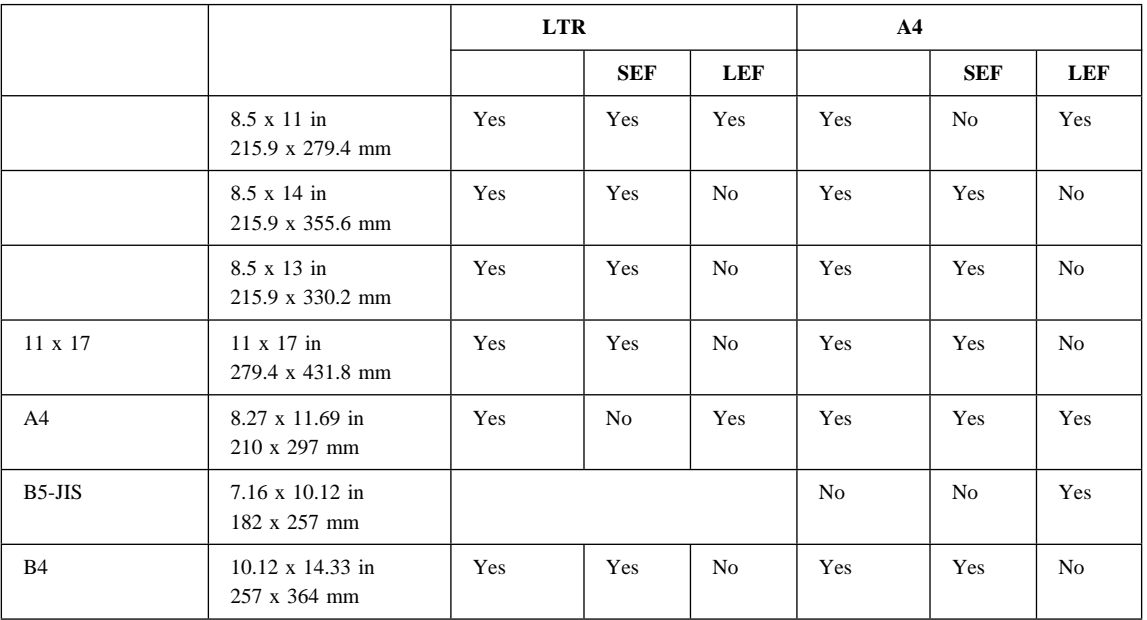

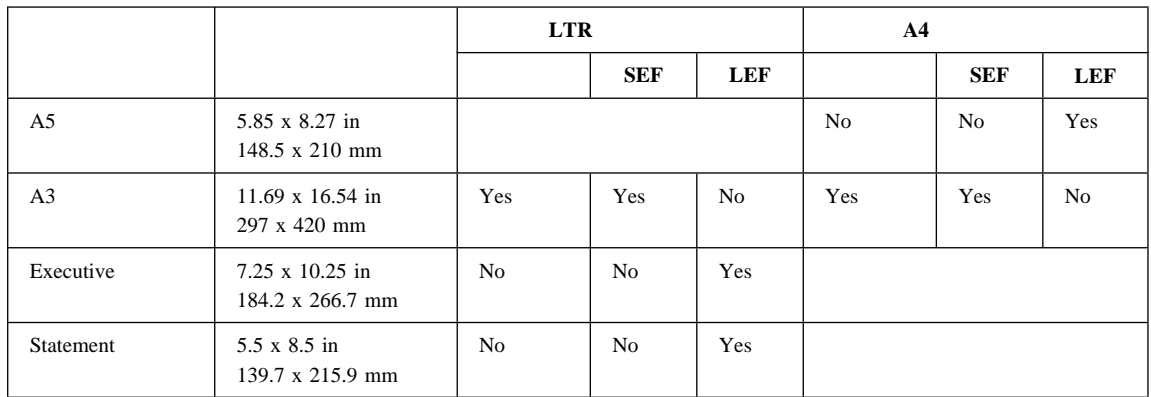

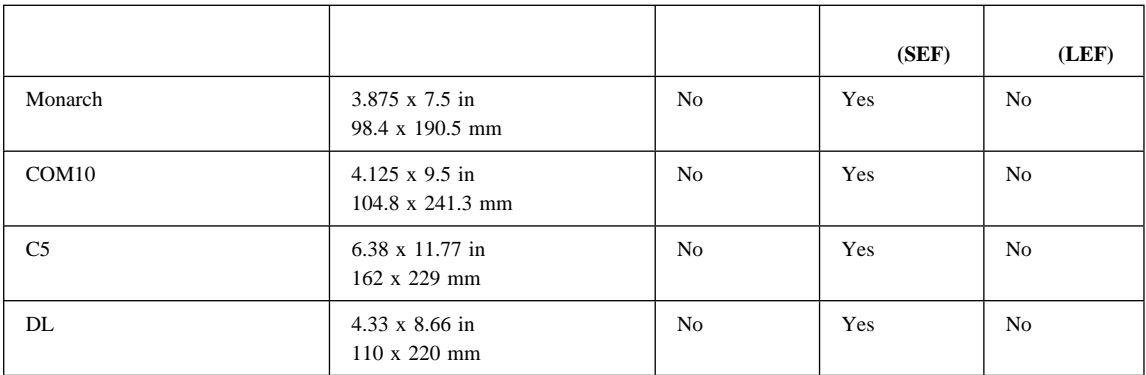

### **2000**

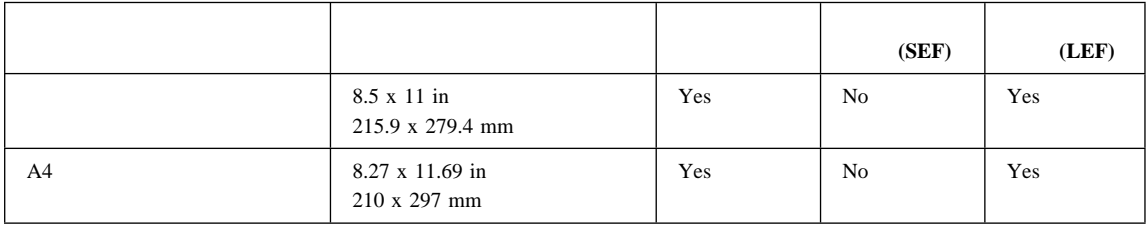

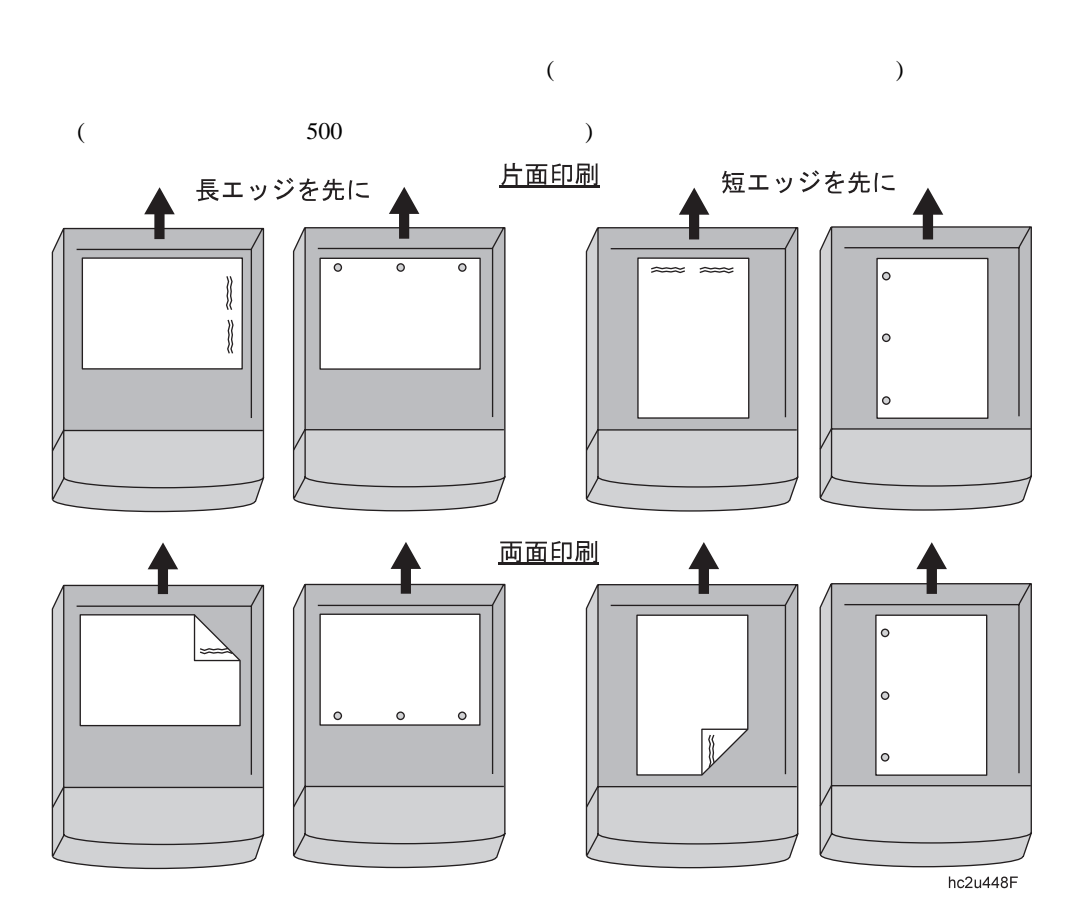

A4/

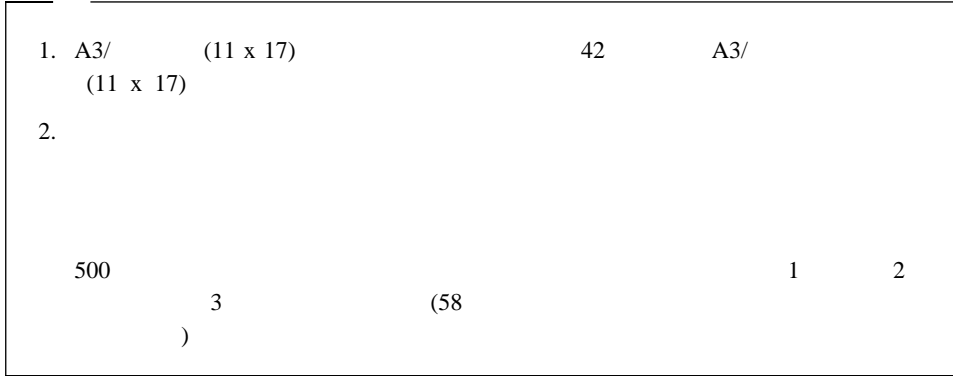

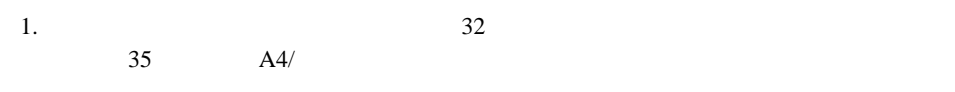

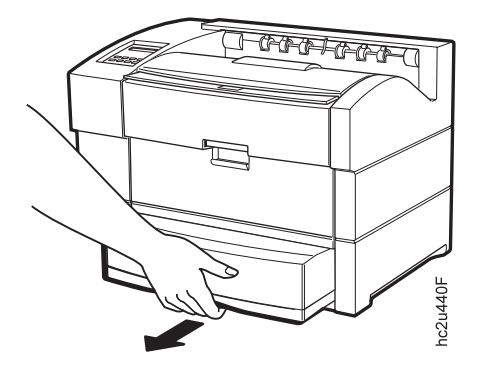

 $3.$ 

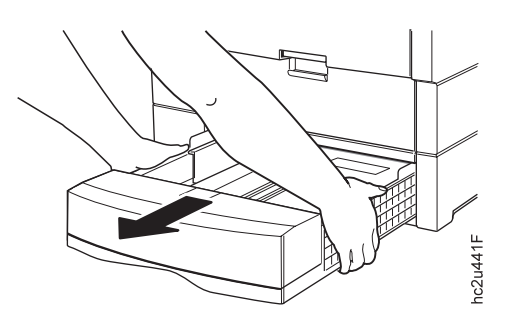

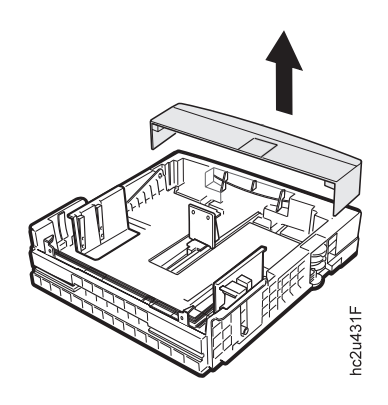

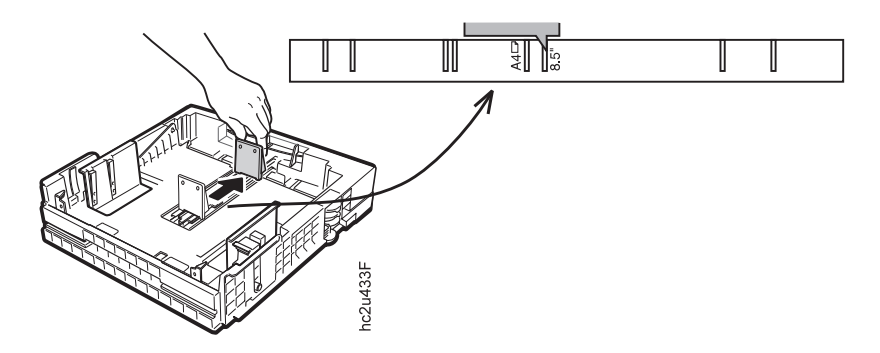

 $6.$ 

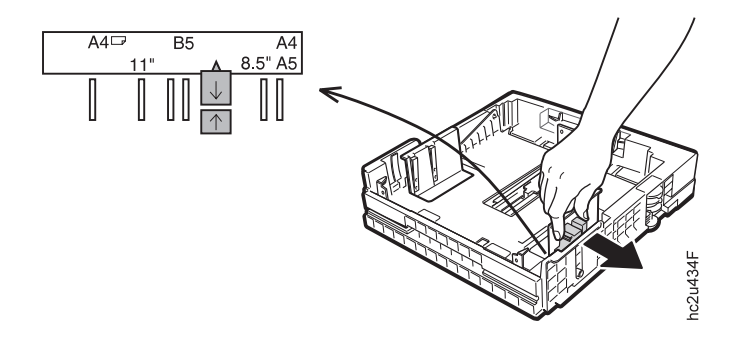

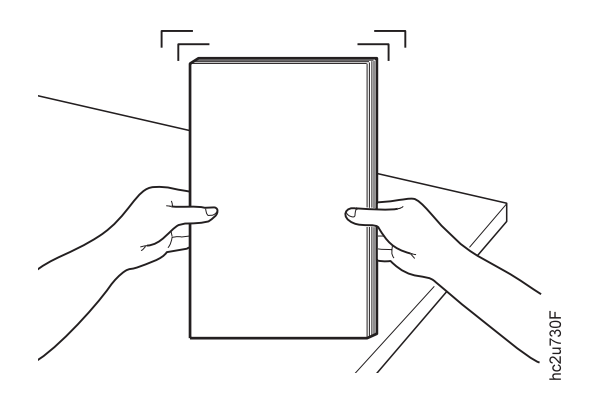

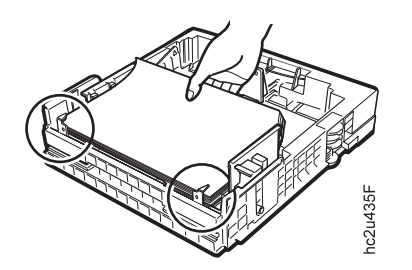

 $9.$ 

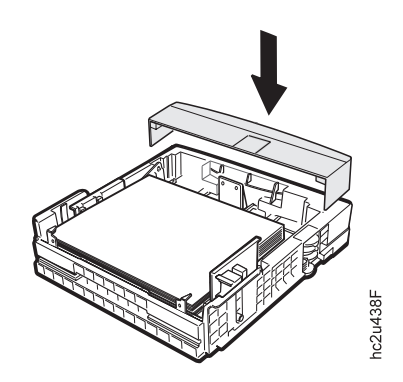

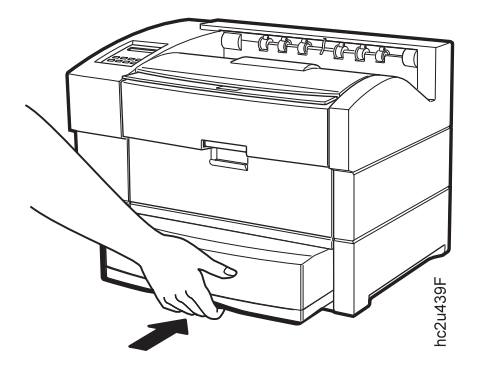

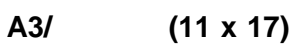

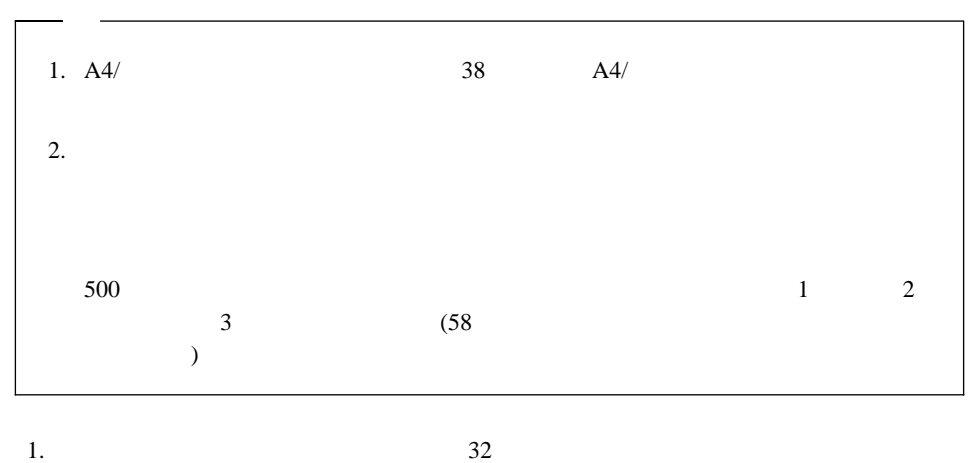

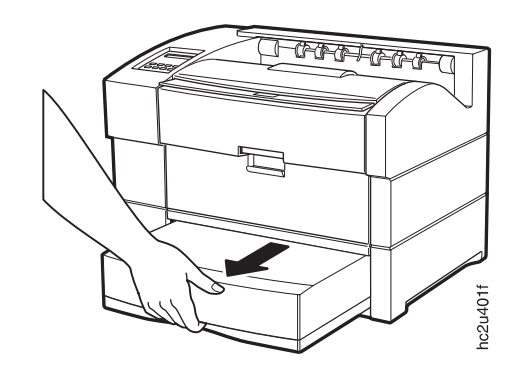

 $36 \t\t\t A3/$  (11 x 17)

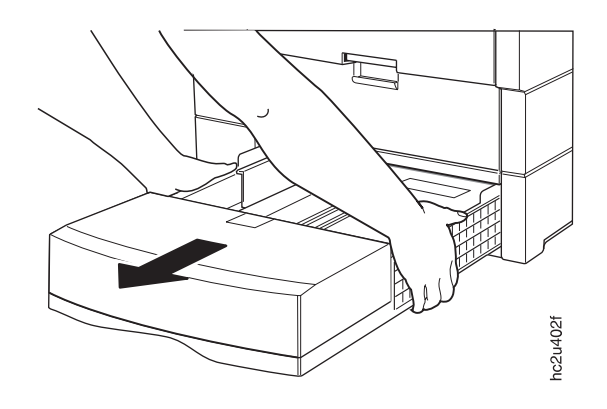

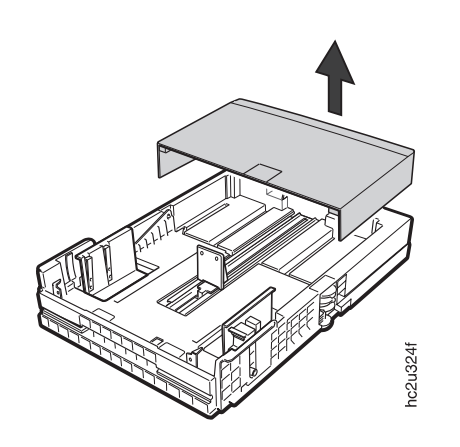

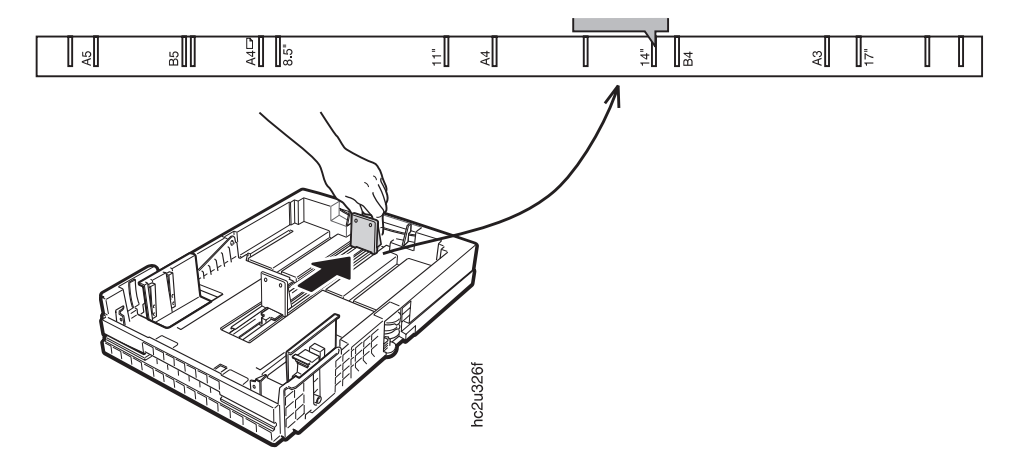

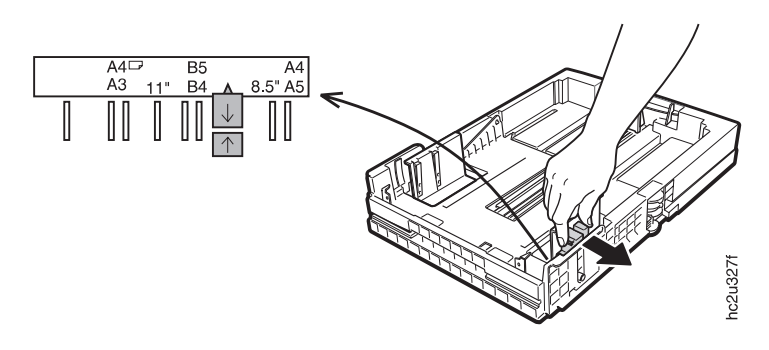

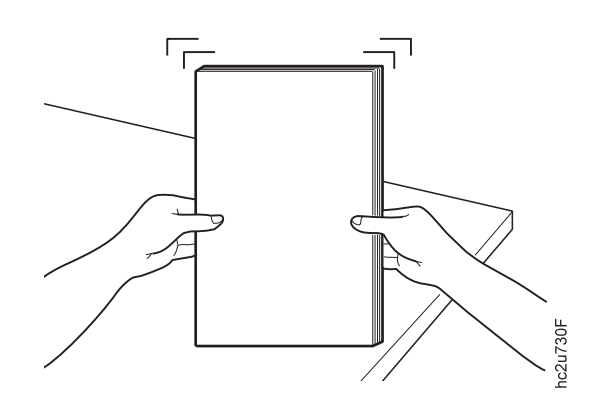

8. A3  $11 \times 17$ 

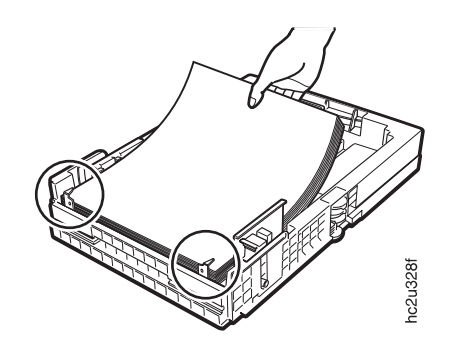

9. A4  $\blacksquare$ 

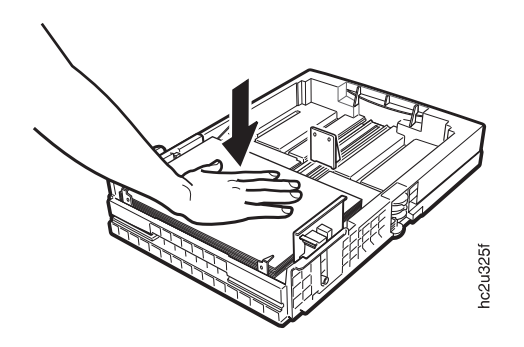

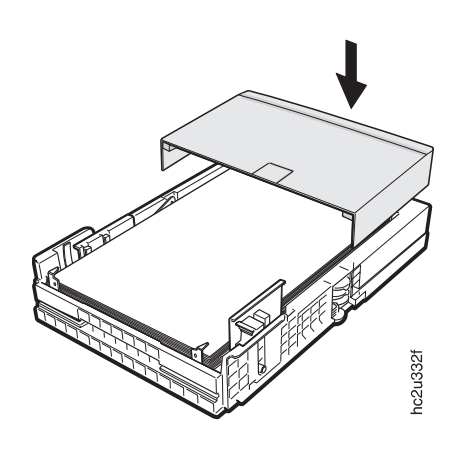

11.  $\blacksquare$ 

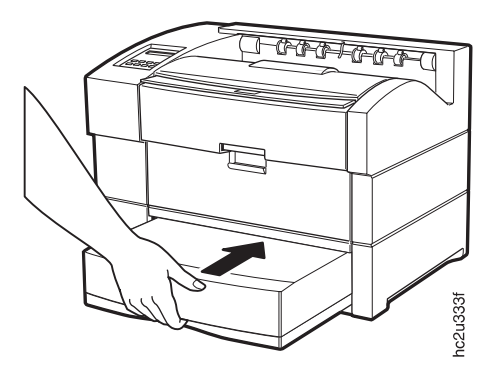

4章 用紙の取扱い **45**

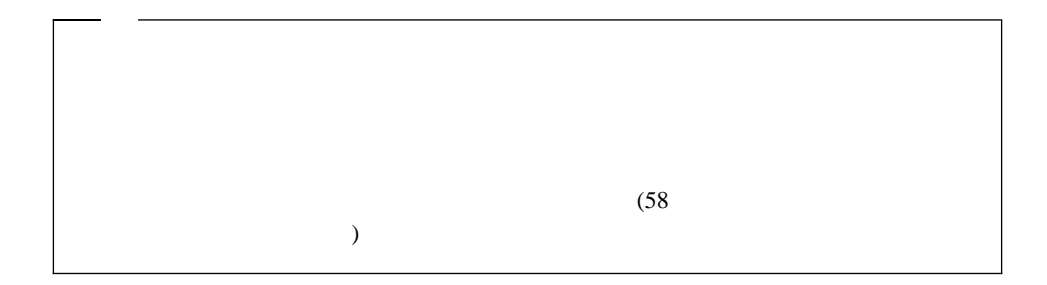

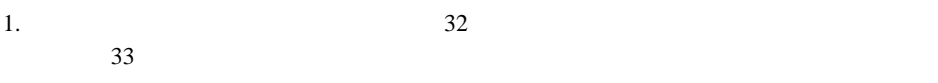

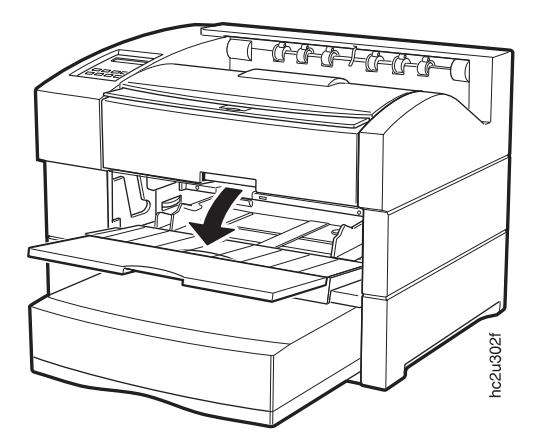

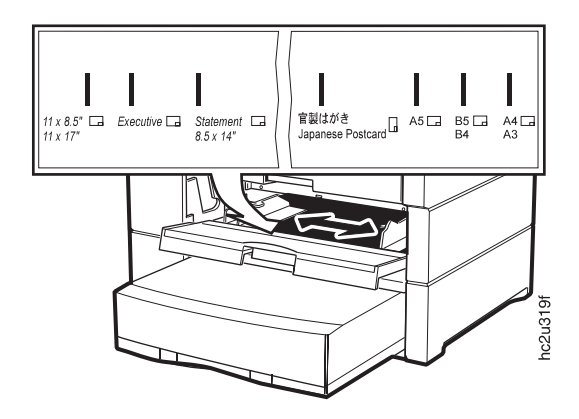

<sup>4.</sup> A3  $B4$ 

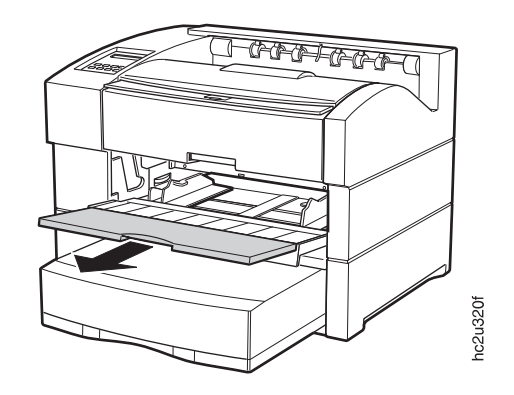

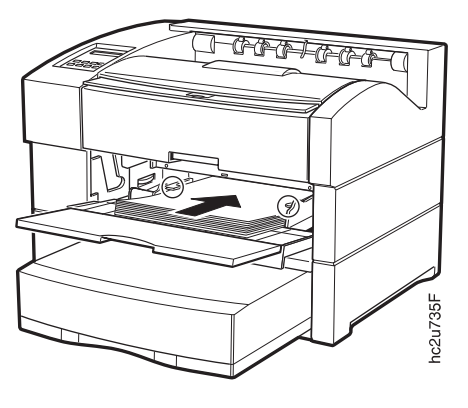

6. 210 mm

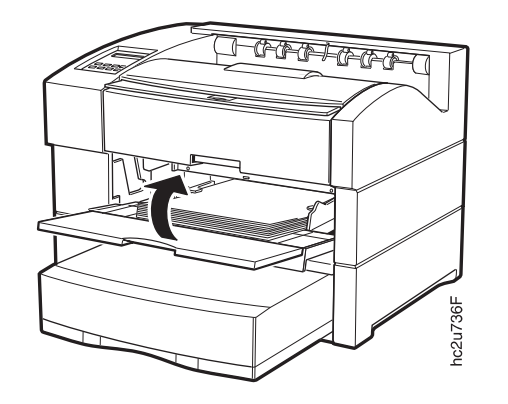

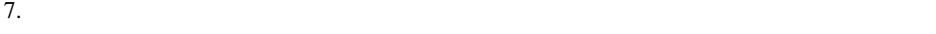

)

 $(59$ 

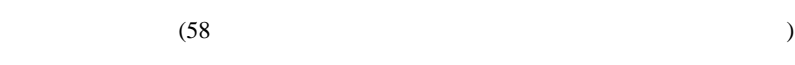

 $\Gamma$ 

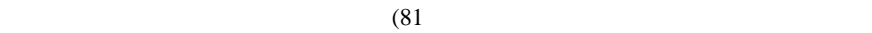

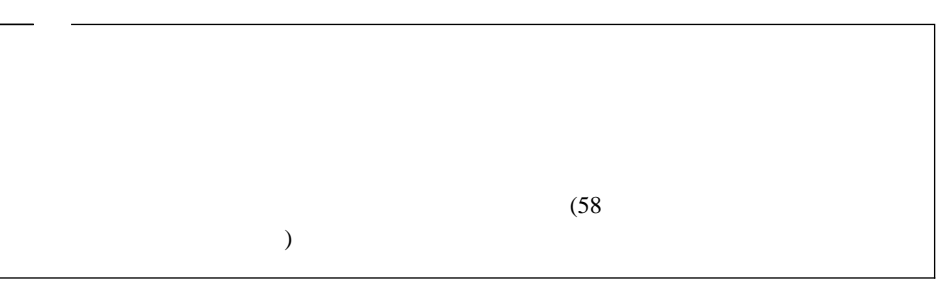

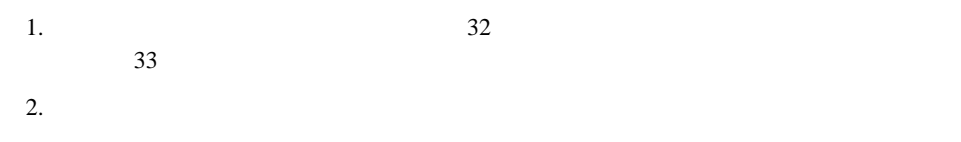

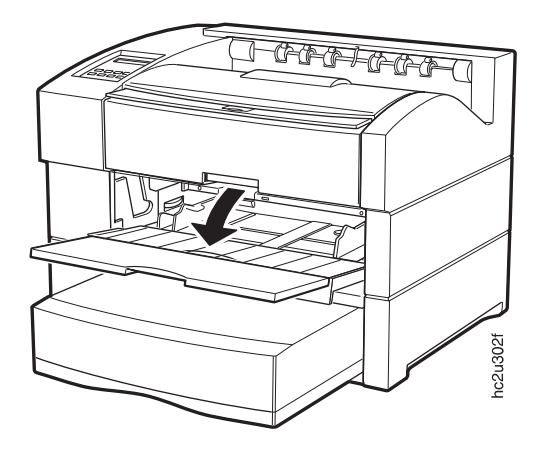

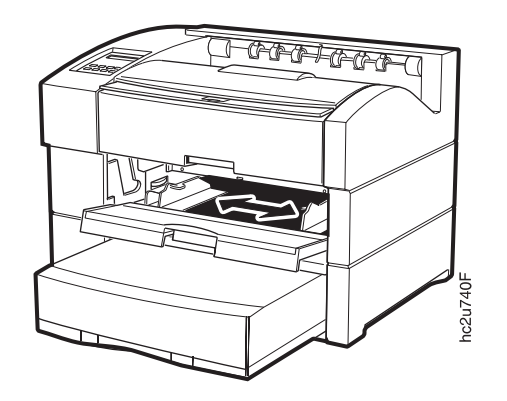

 $4.$ 

 $\qquad \qquad$ 

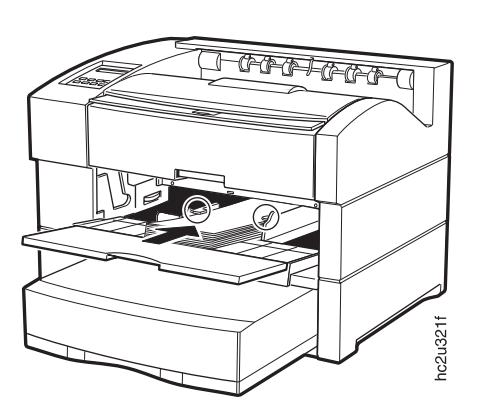

 $($ 

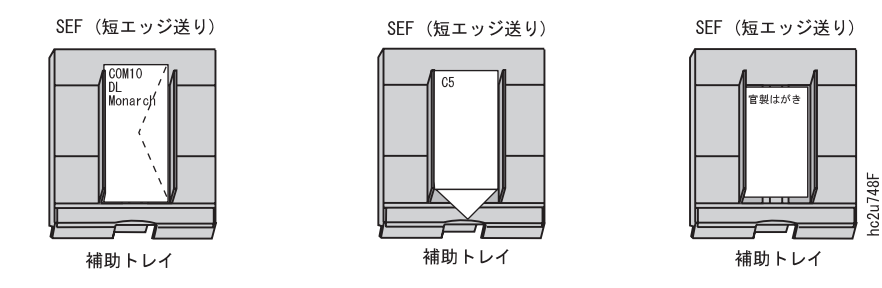

 $5. 210 \text{ mm}$ 

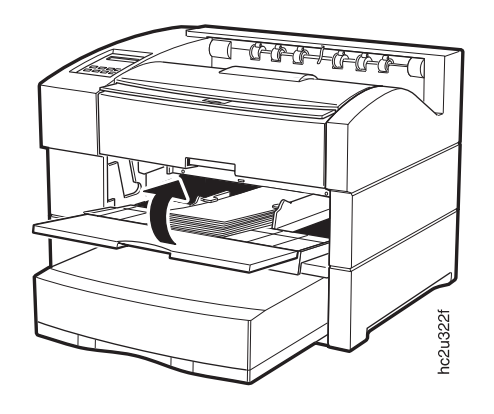

 $6.$ 

 $(59$ 

 $\overline{\phantom{a}}$ 

 $(58<sub>0</sub>$ 

: 3.5 x 5.8 in (88 x 148 mm) : 13 x 20 in (330 x 508 mm)

1. The UNIV UNIV UNI-ENV  $2.$ 

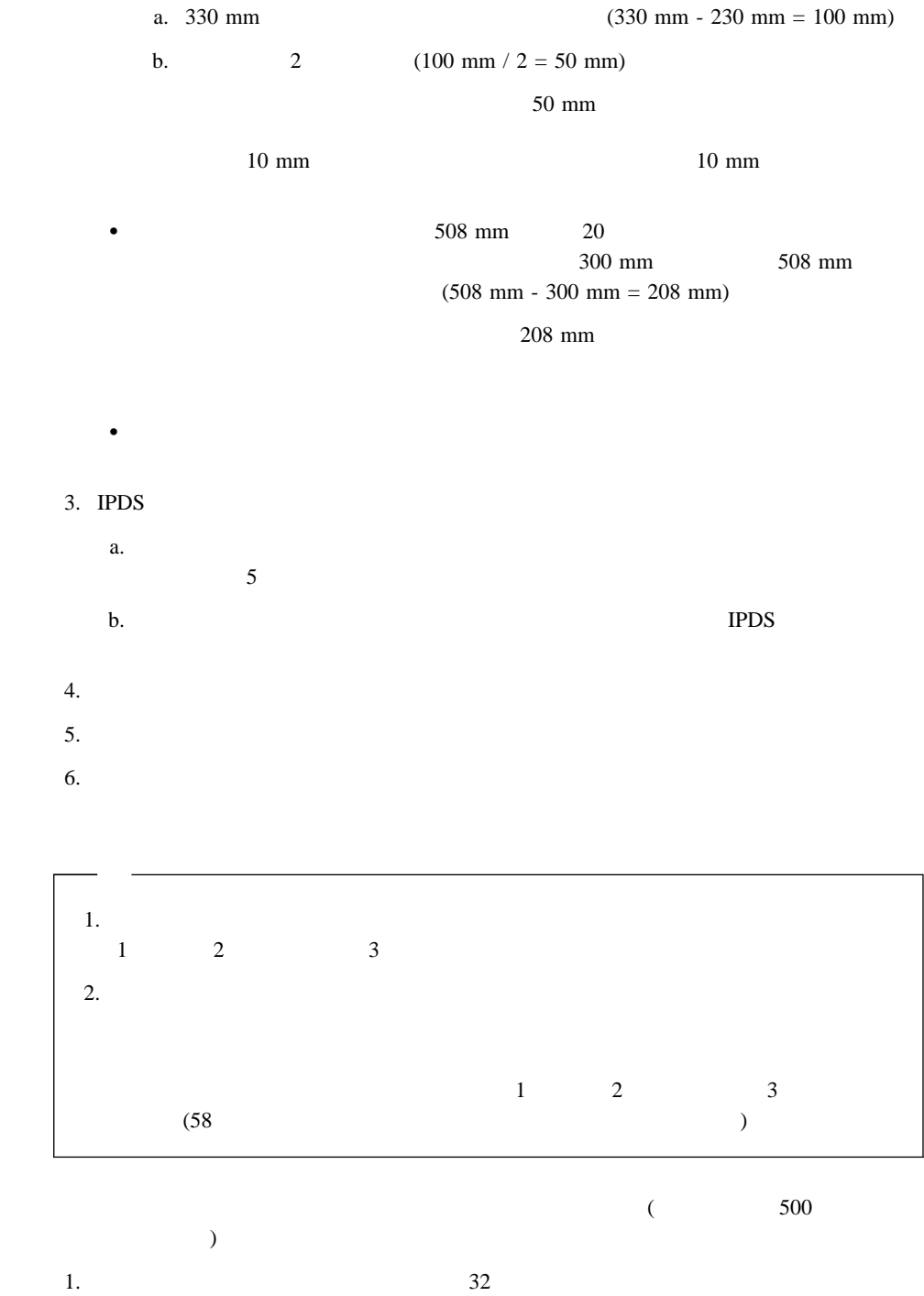

 $37$ 

 $4 \hspace{1.5cm} 51$ 

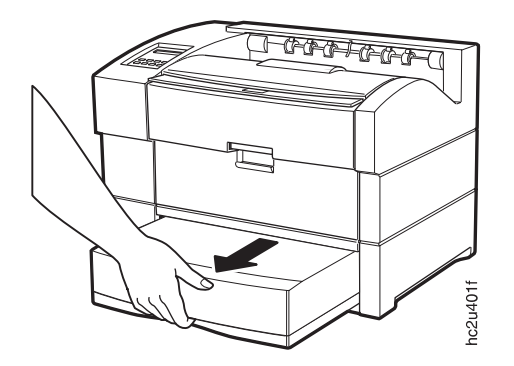

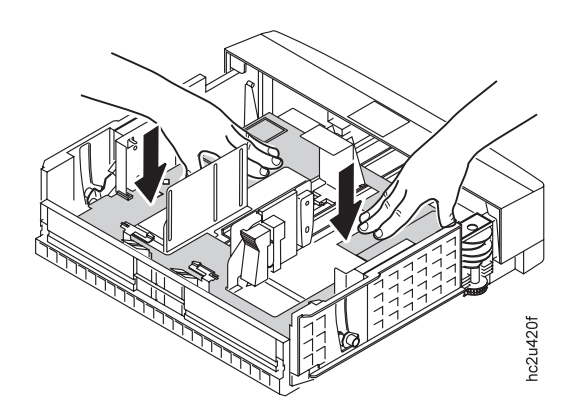

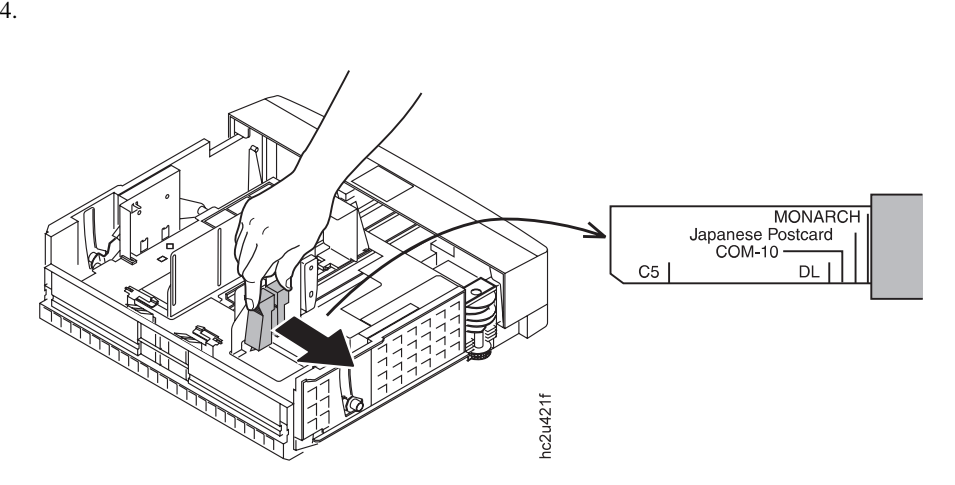

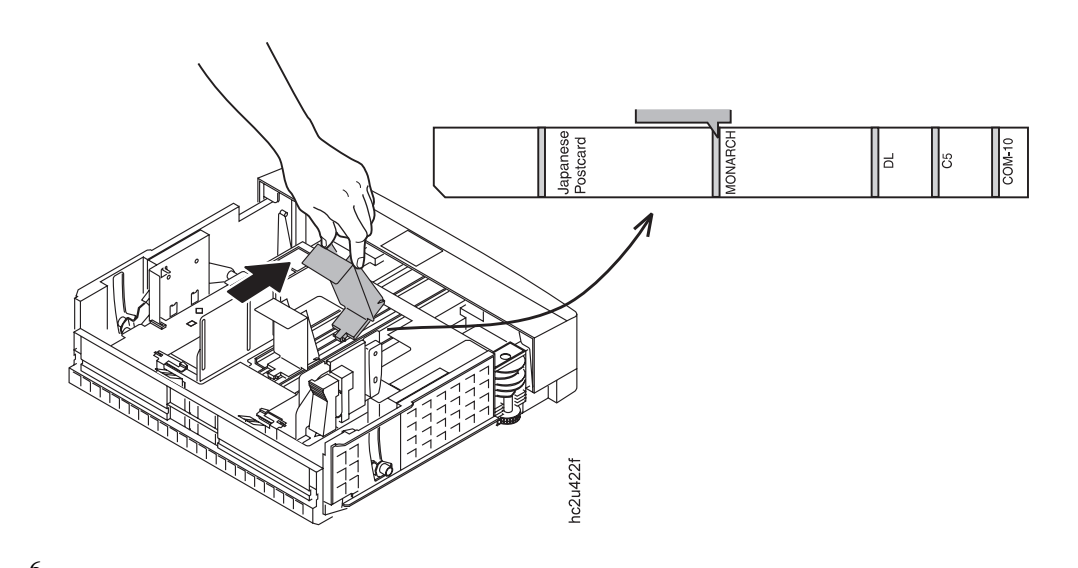

**:** 封筒の長さを設定するには、エンド・ガイドの左側のポインターをトレイの下部のマー

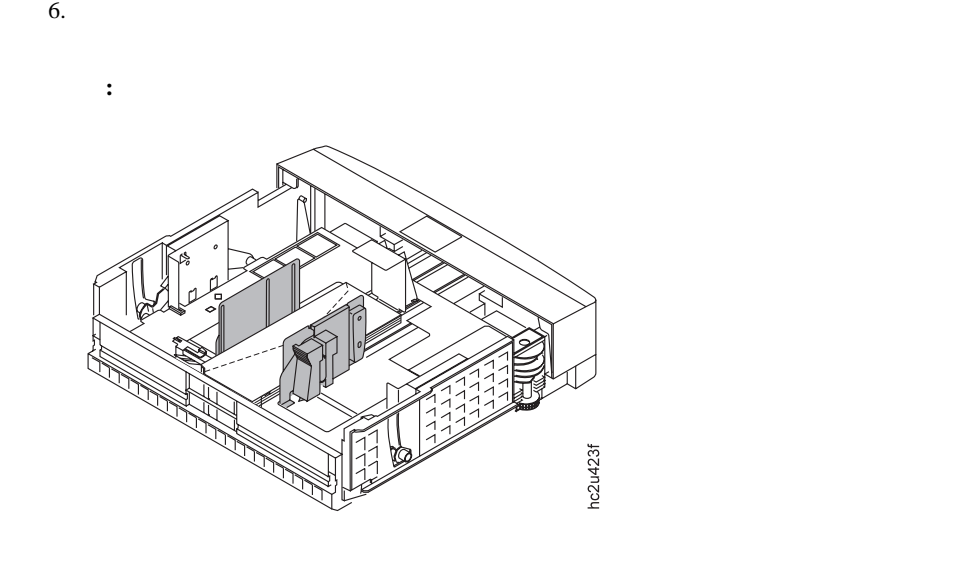

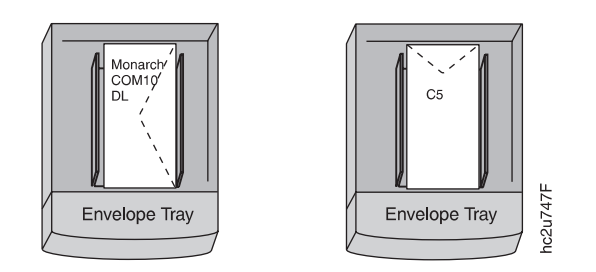

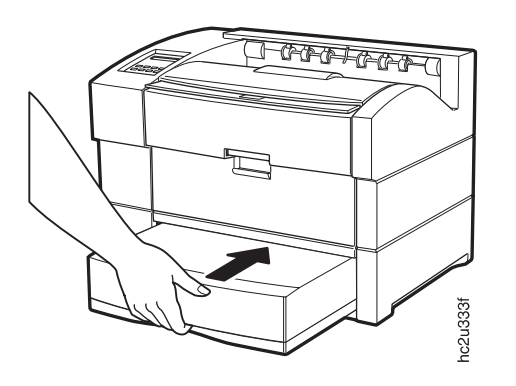

**2000** 

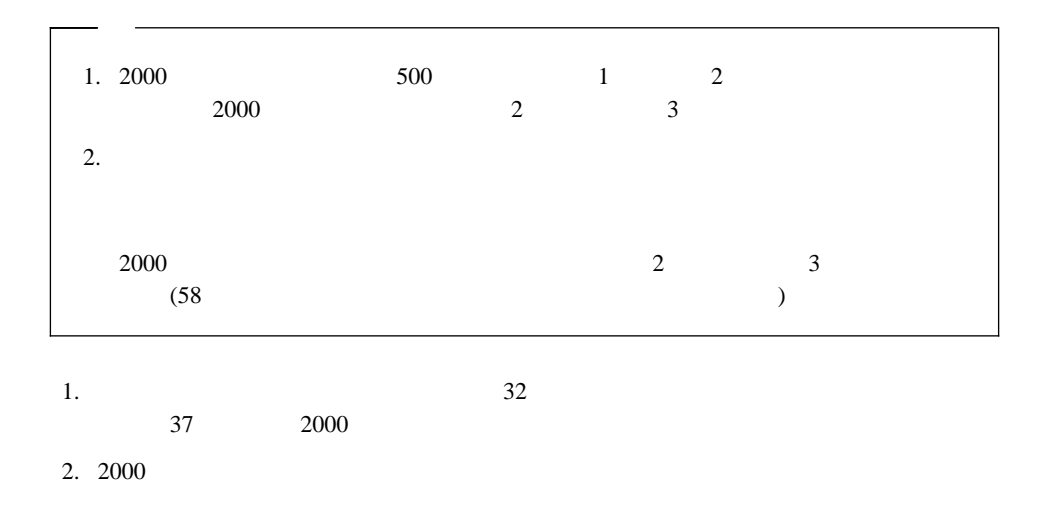

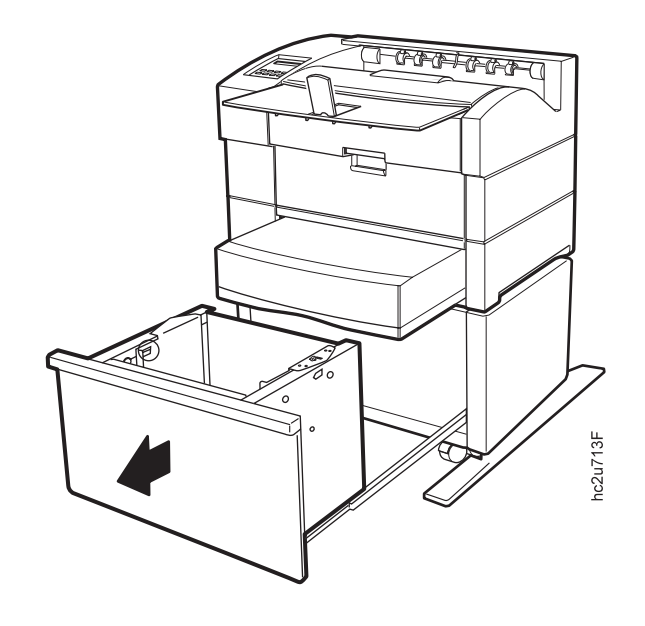

a.  $\alpha$ .

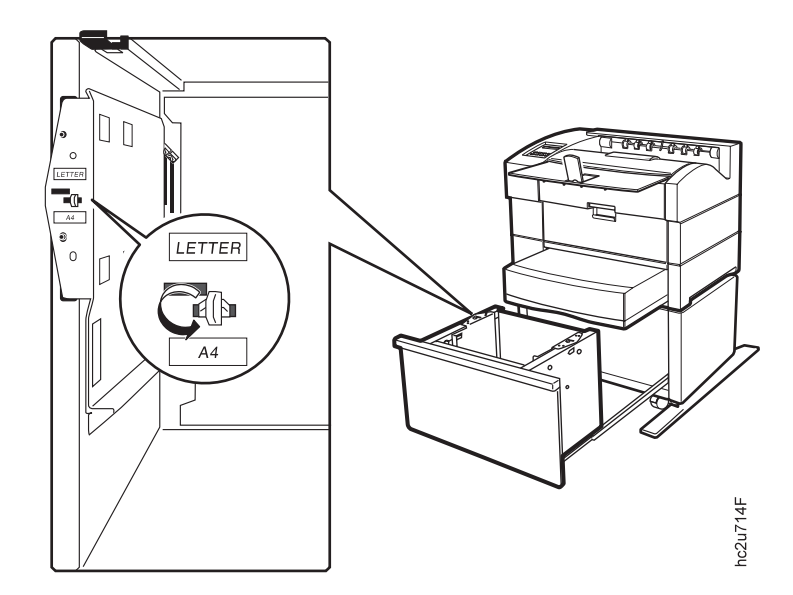

 $$ 

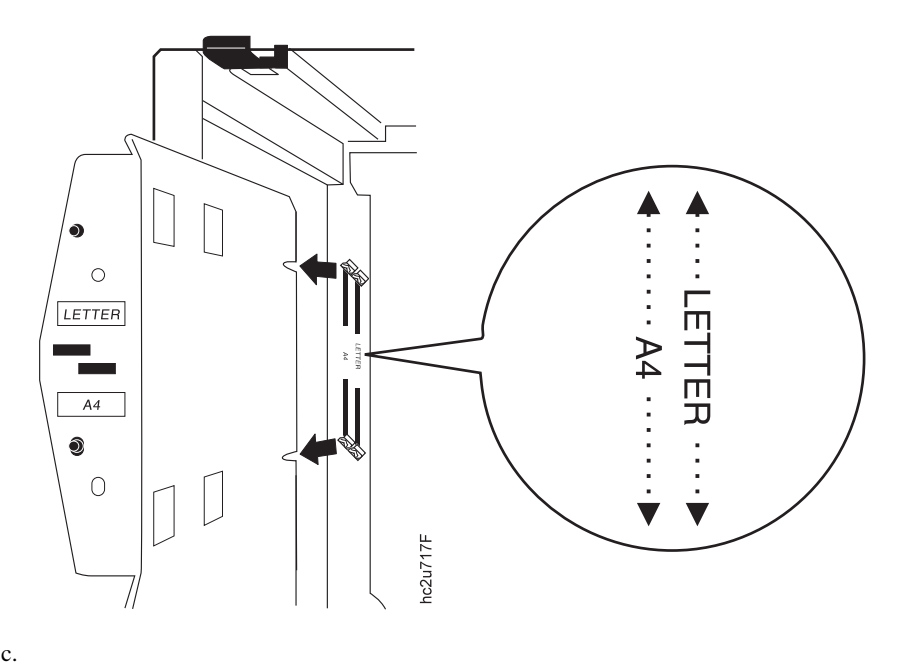

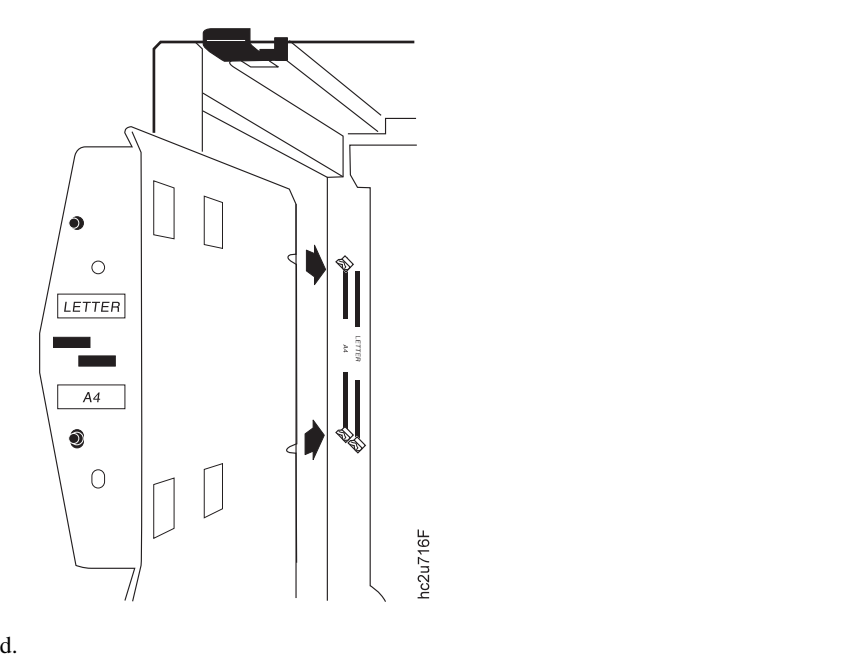

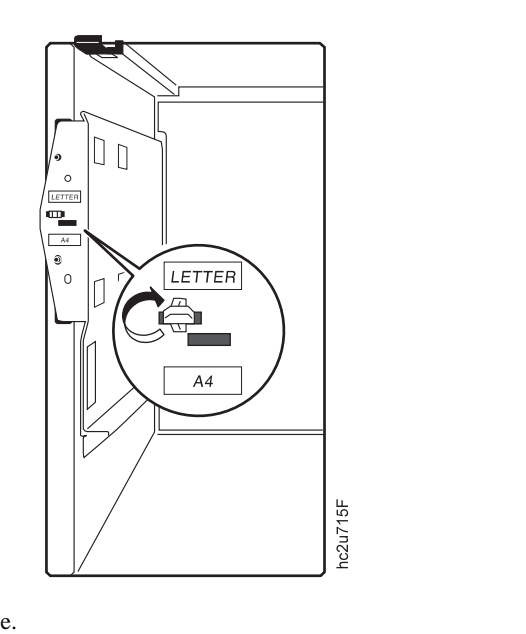

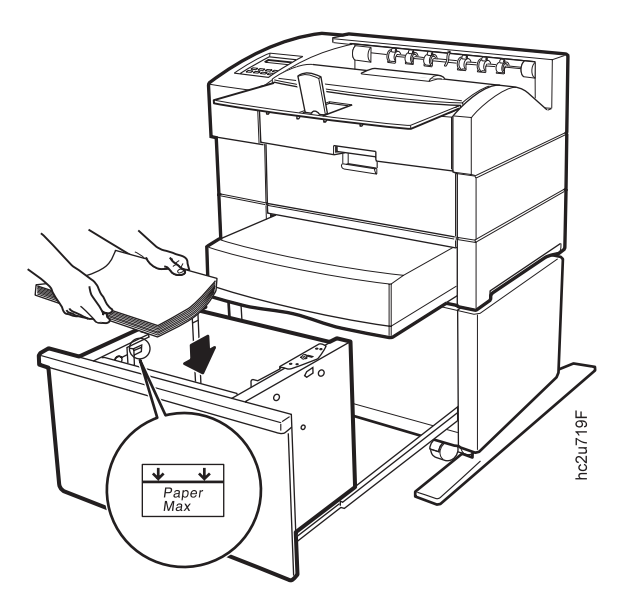

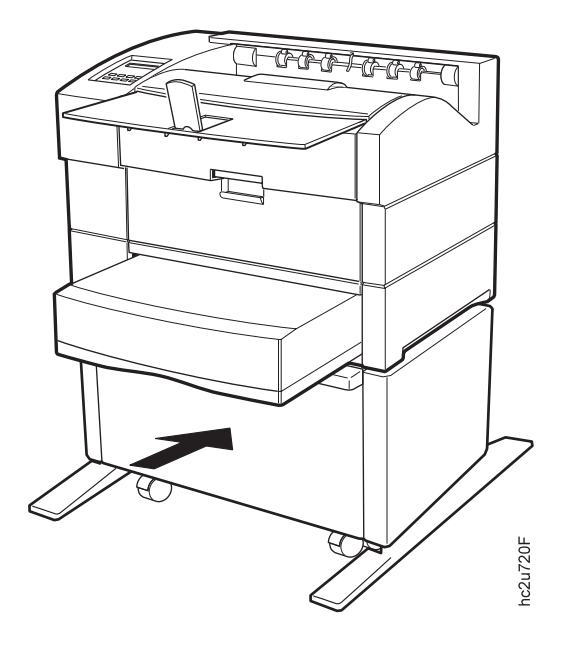

- $\bullet$
- $\bullet$
- 
- トレイ切り替えをオンおよびオフにする
- 片面印刷または両面印刷をプリンターの省略時値にする
- IPDS
- **:** 使用するプリンター・ドライバーまたは印刷アプリケーションによって、用紙サイズ、入力ト
- 
- 状況: プリンターの省略時の入力トレイを変更したい。
- 
- $\sim$  :
- $1.$
- $2.$

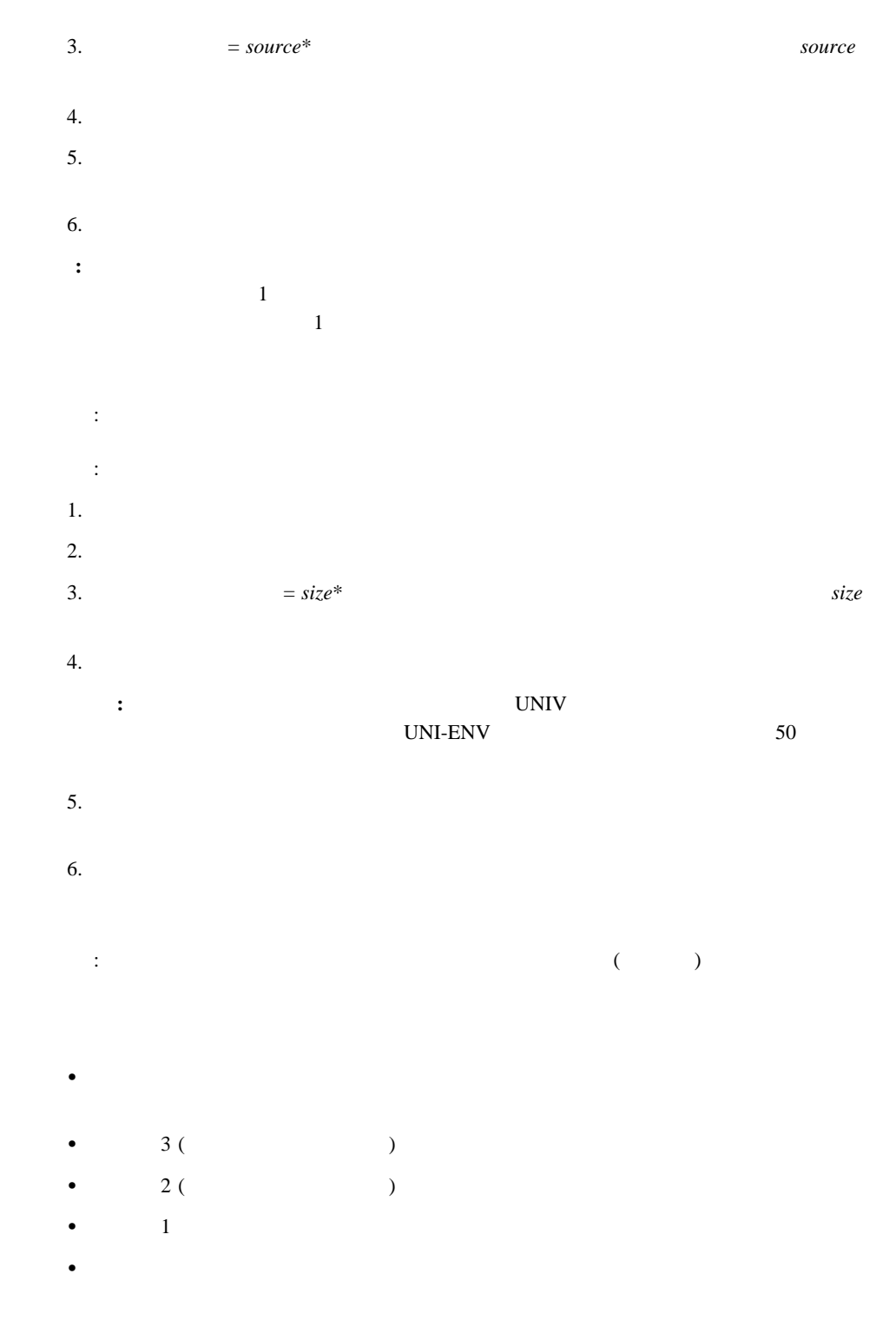

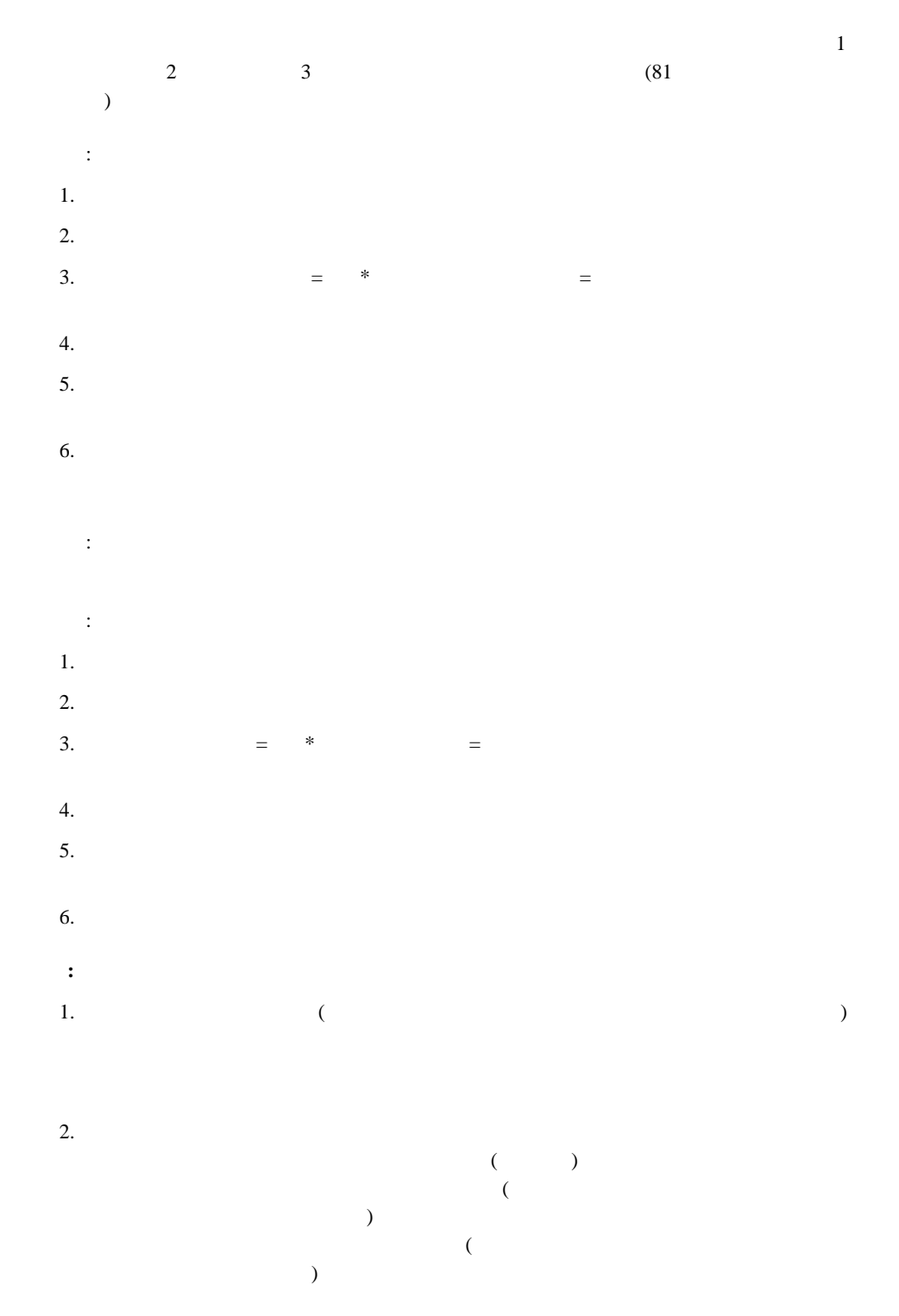

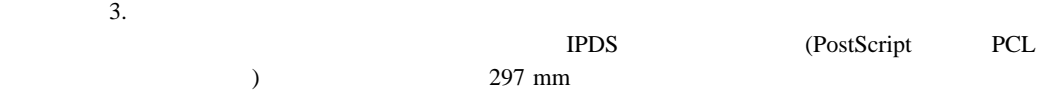

#### **IPDS**

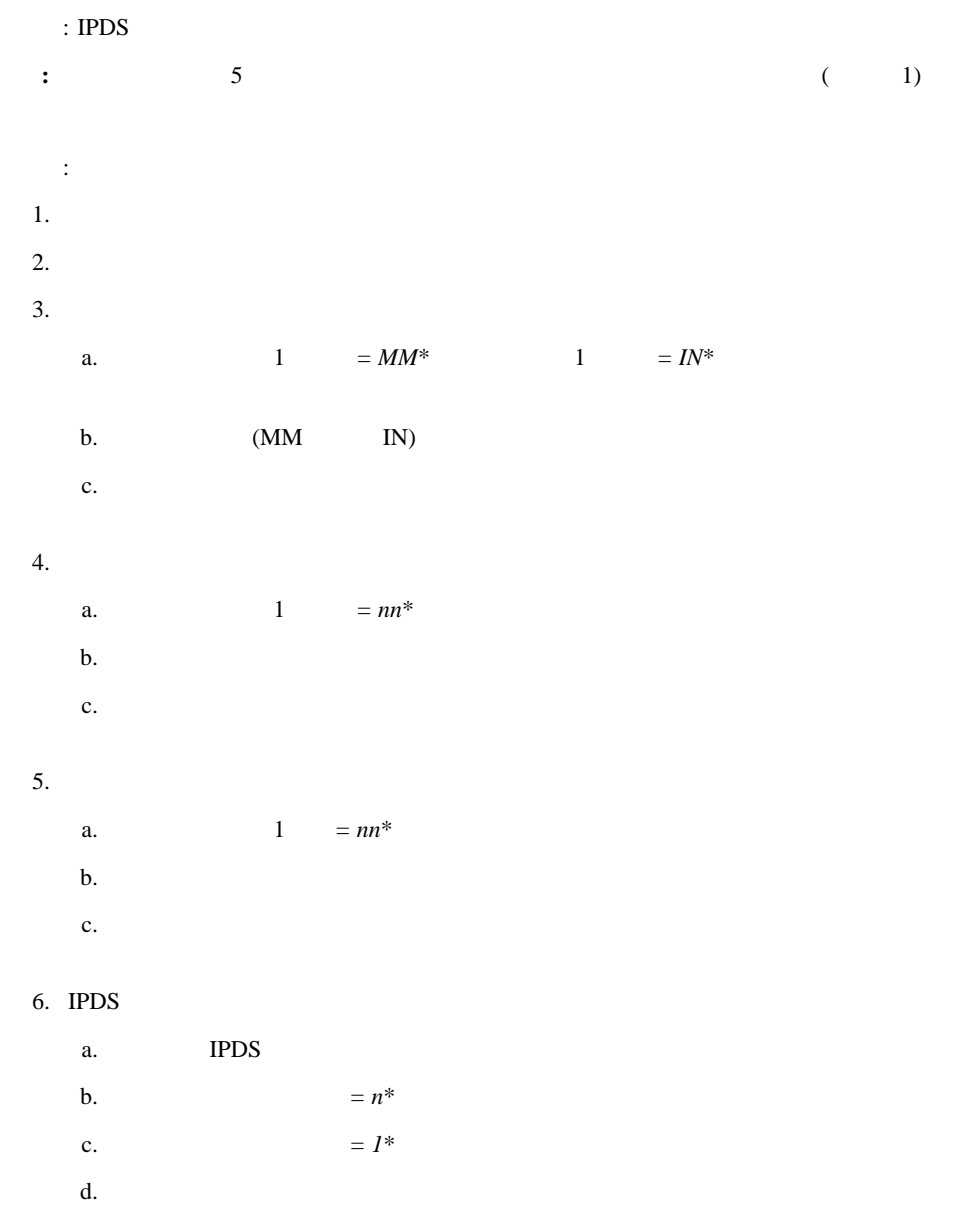

**:** 297 mm (11.69 in)

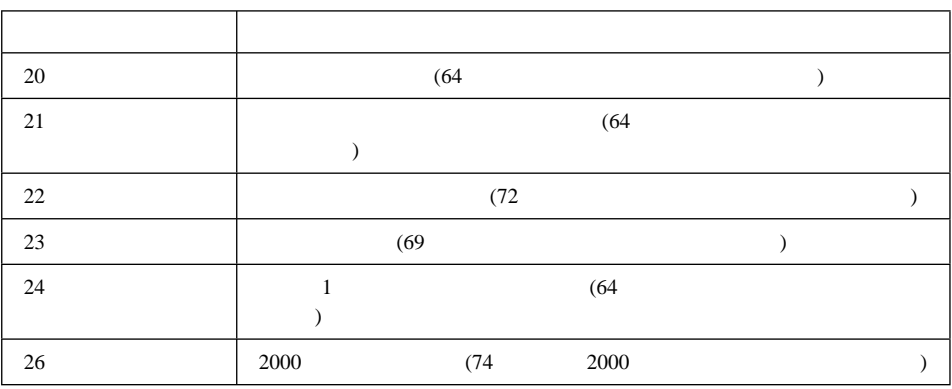

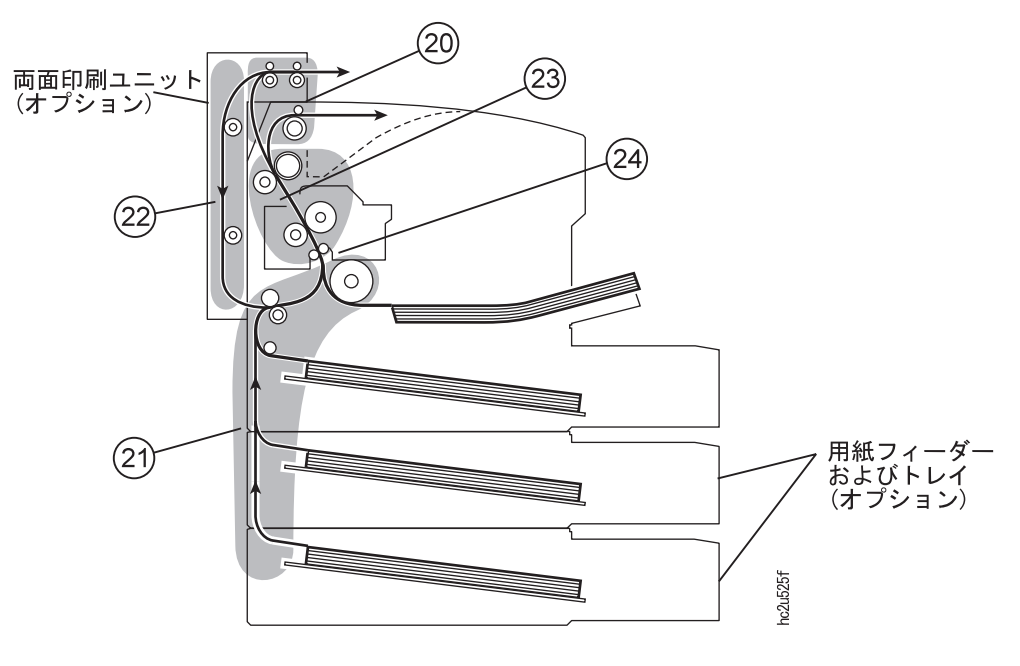

 $\bullet$ 

 $\bullet$  extends the contract of  $\mathcal{O}$ 

Copyright IBM Corp. 1998 **63**

**5**章 紙詰まりの解消

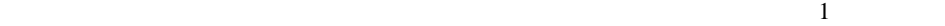

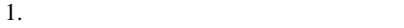

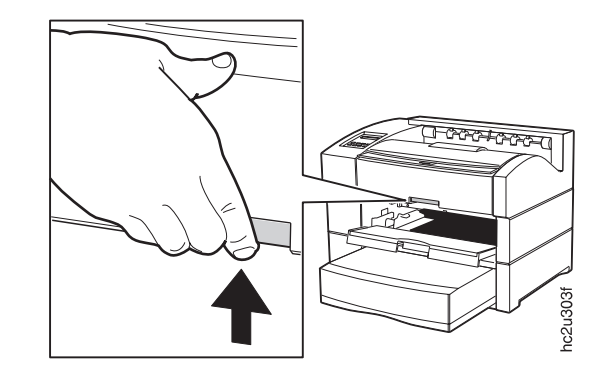

 $\bullet$ 

 $\bullet$  . The state of the state of the state of the state of the state of the state of the state of the state of the state of the state of the state of the state of the state of the state of the state of the state of the st

 $\bullet$ 

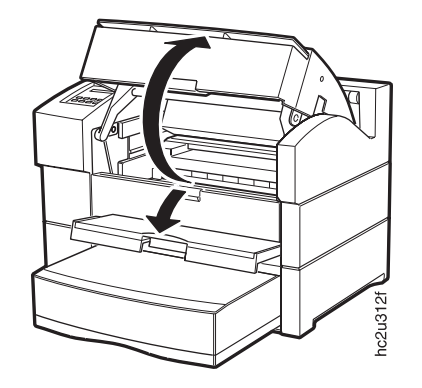

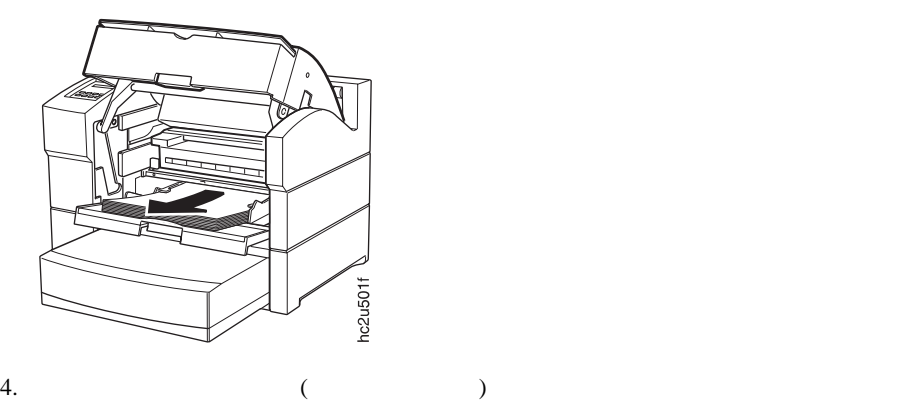

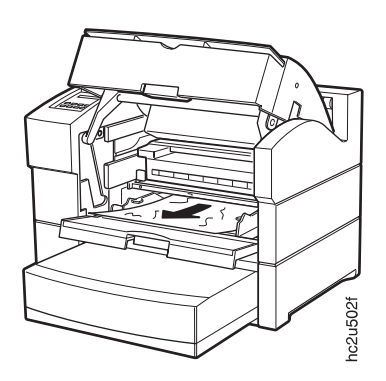

5.  $500$  500  $500$ 

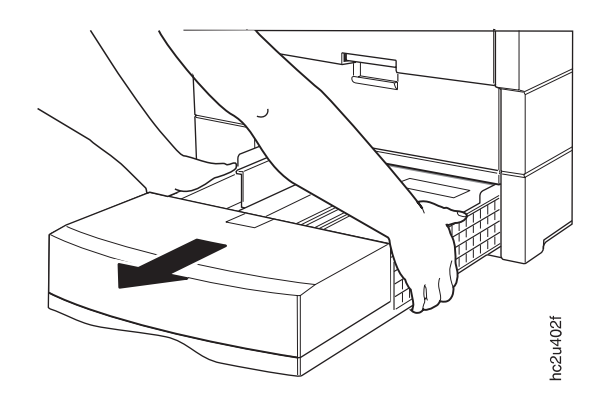

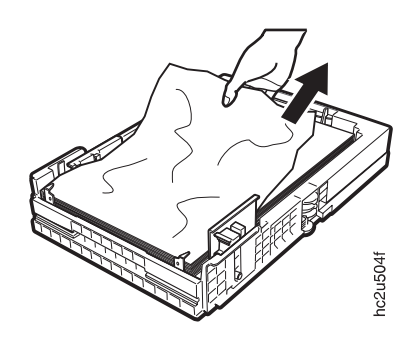

 $7.$ 

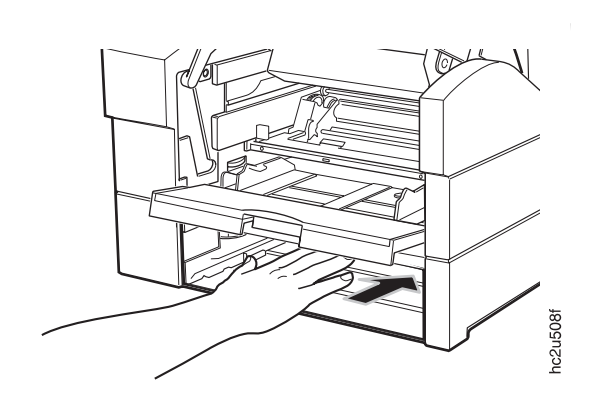

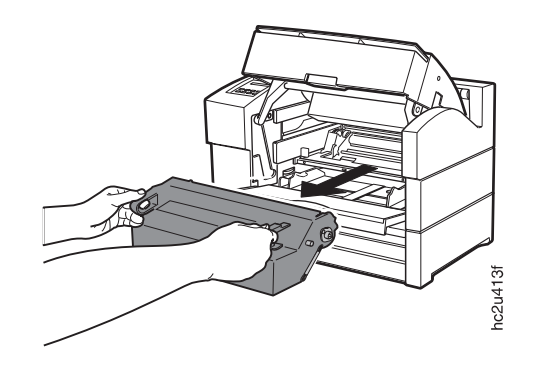

9.  $\blacksquare$ 

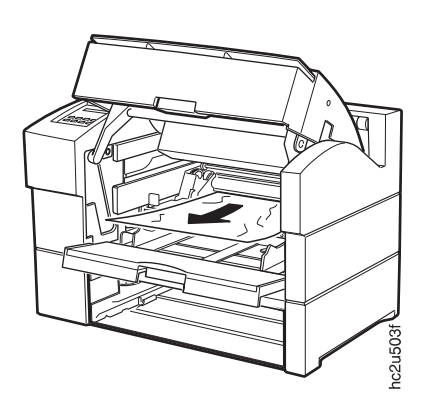

 $10.$ 

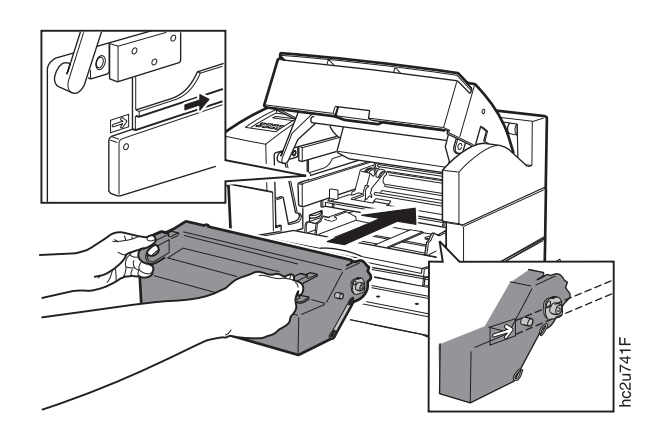

11.  $\blacksquare$ 

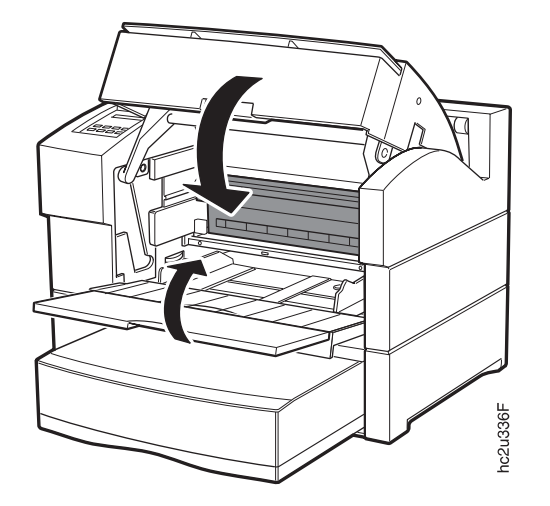

**:** 2 3 2 2  $\sim$  3

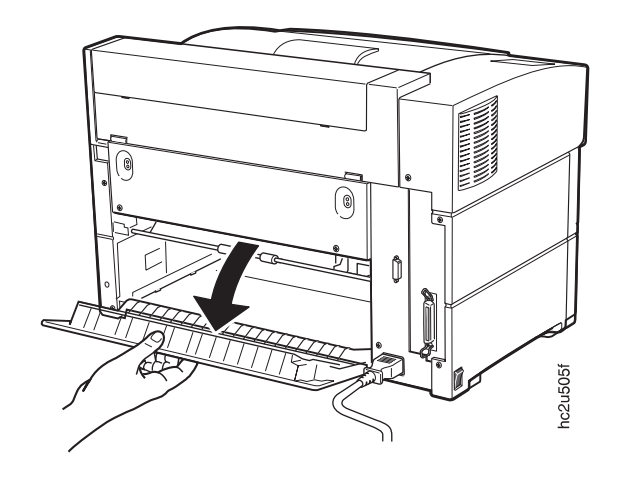

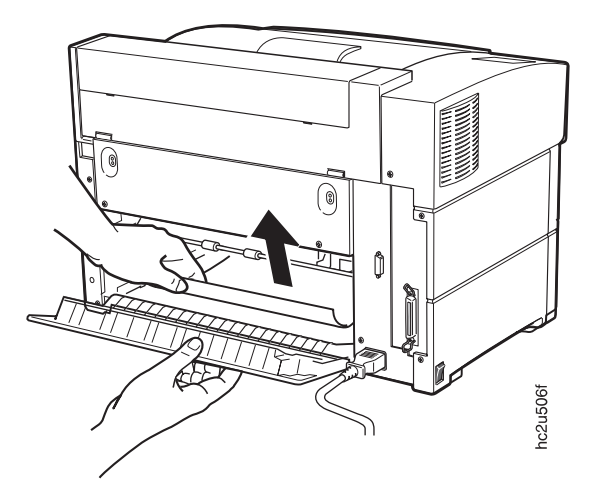

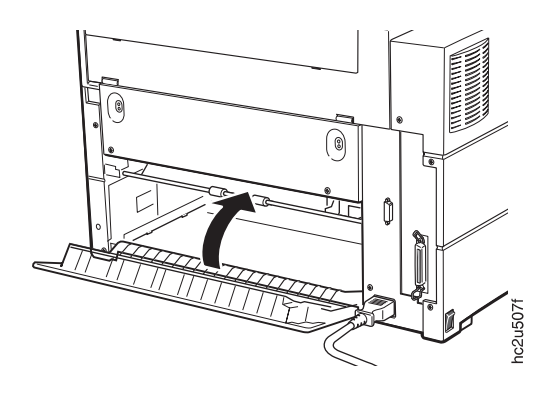

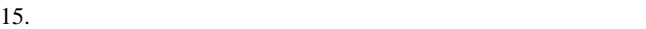

**:** 500 **K** 

 $2.$ 

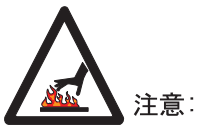

高温。作業を始める前に、この区域の部品を冷やすためにプリン 。。<br>ターの電源をオフにしてから少くても 40 分間放置してください。 *"*  $\langle 2 - 25 \rangle$ 

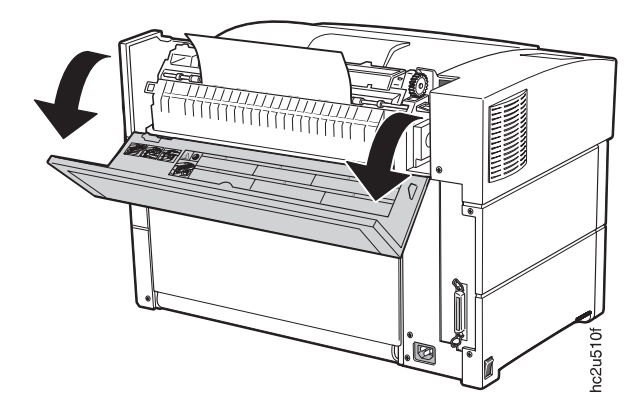

 $3.$ 

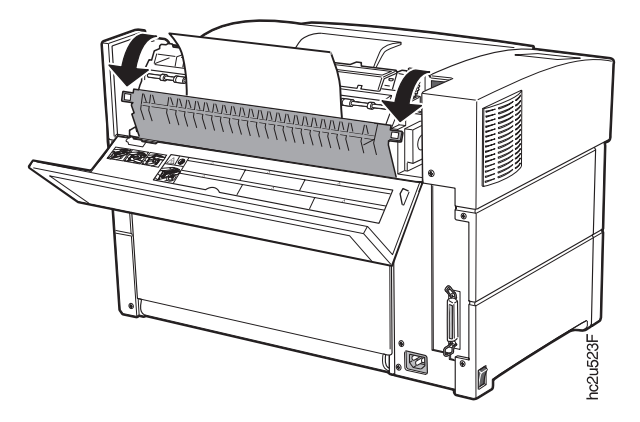

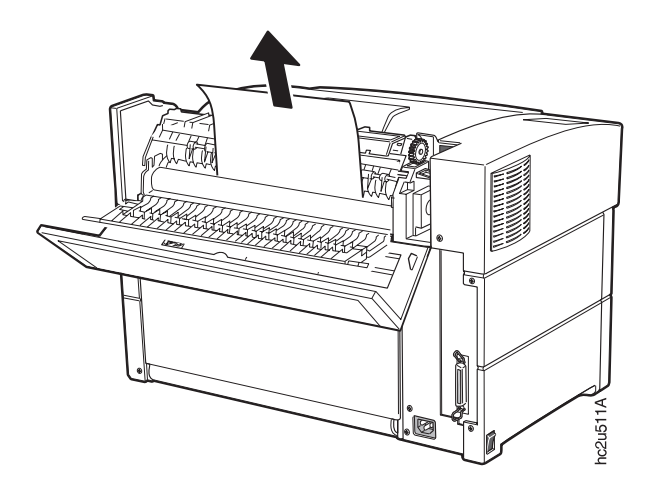

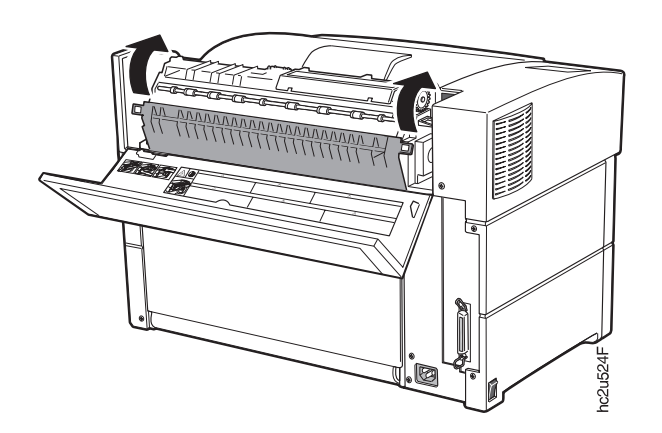

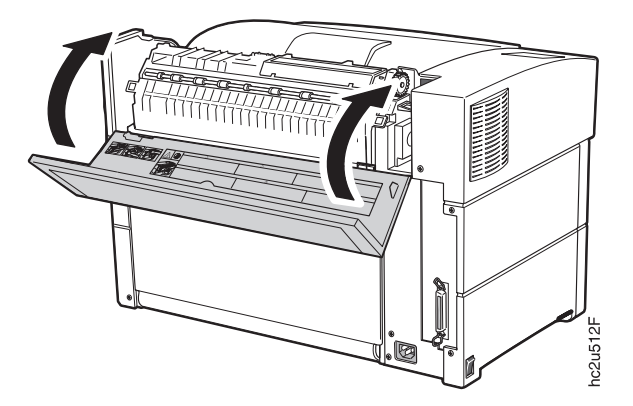

 $8.$ 

1.  $\Box$ 

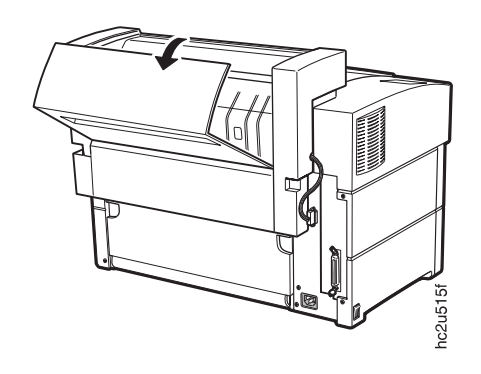

 $2.$ 

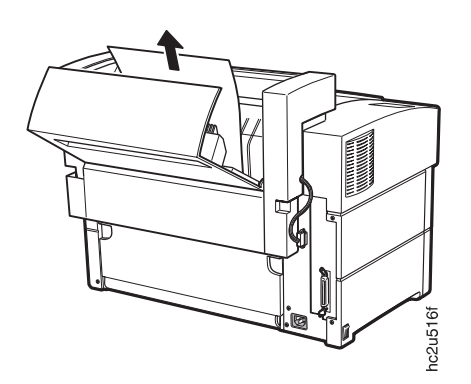

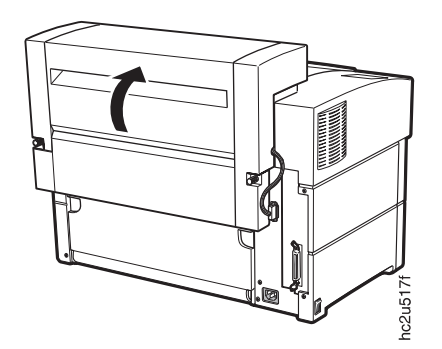

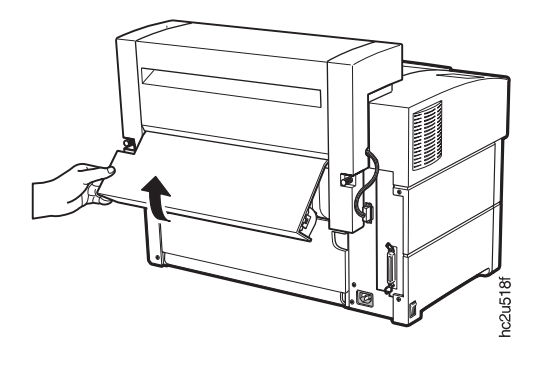

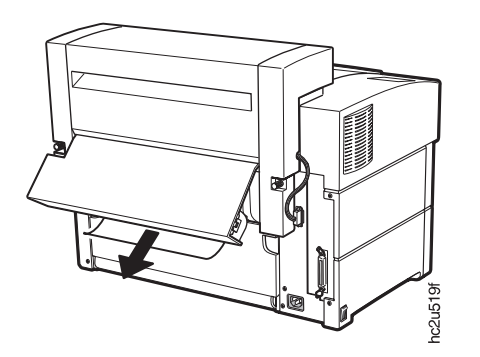

 $6.$ 

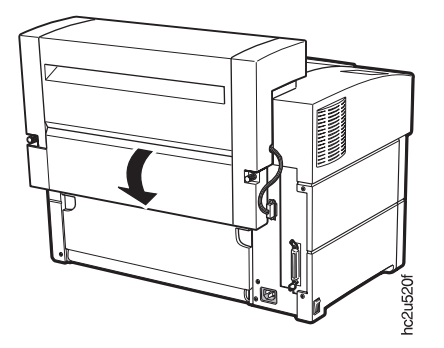

重要**:** 両面印刷ユニットを取り外しても、それを再び取り付けない場合は、カバーを取り付け

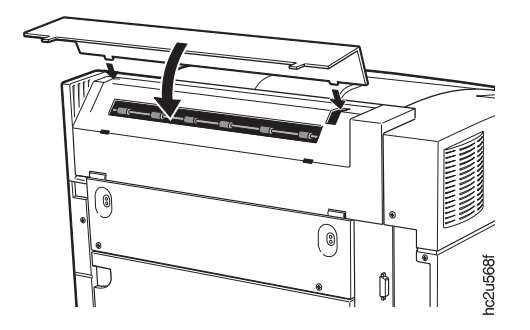

### **2000**

1. 2000

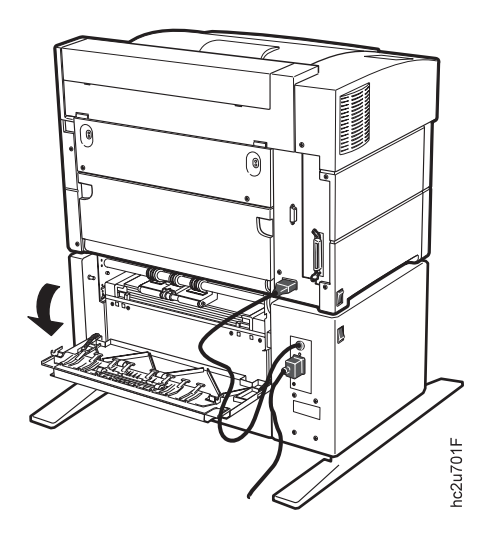

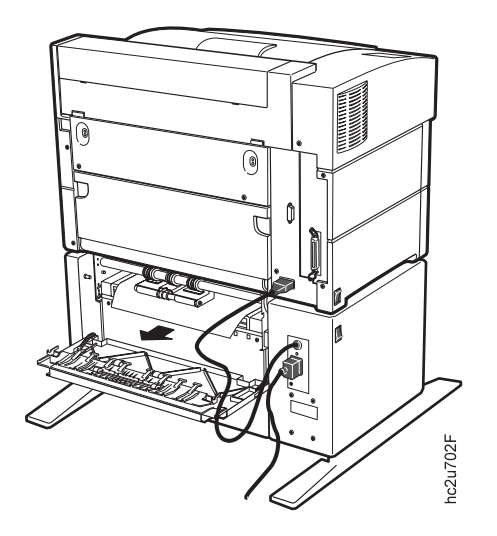

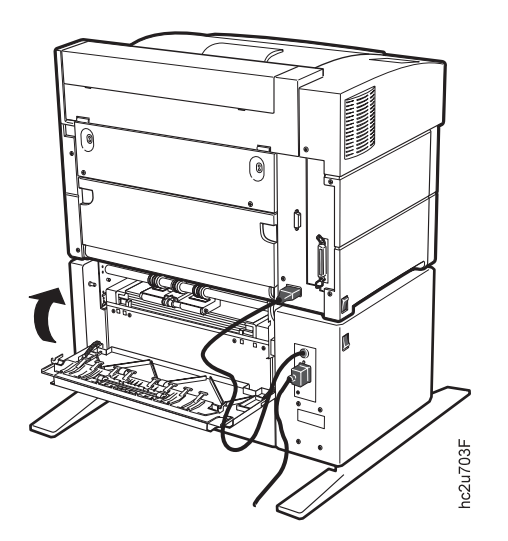

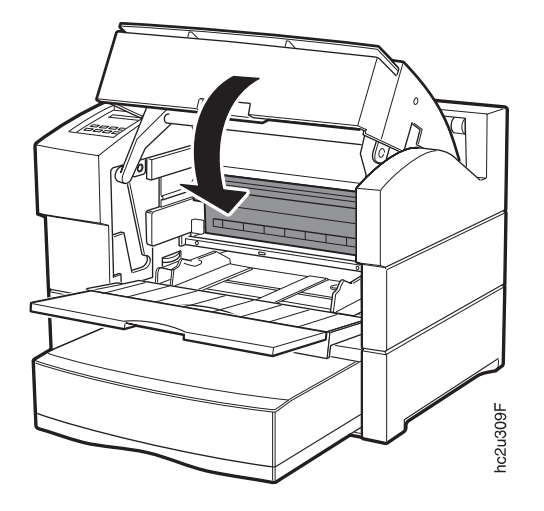